## INSTITUT SUPÉRIEUR DE L'AÉRONAUTIQUE ET DE L'ESPACE FORMATION SUPAÉRO

DOMAINE SYSTÈMES COMPLEXES ET SIMULATION Approfondissement Sciences de l'Univers

 $\&$ 

## UNIVERSITÉ PAUL SABATIER DE TOULOUSE

M2R DE MATHÉMATIQUES FONDAMENTALES ET APPLIQUÉES Parcours B

# Projet de Fin d'Etudes au Centre National de Recherches Météorologiques

## Inversion du Tourbillon Potentiel d'Ertel dans un modèle à aire limitée

Auteur : Fabien EVRARD

Superviseurs : Philippe ARBOGAST Karine Maynard Olivier Pannekoucke

> Responsable Ecole : Denis MATIGNON

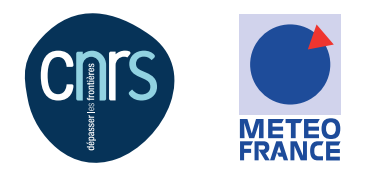

10 septembre 2013

# <span id="page-2-0"></span>Remerciements

Je tiens à remercier chaleureusement mes encadrants, Mr. Philippe Arbogast, Mme. Karine Maynard et Mr. Olivier Pannekoucke, pour leur disponibilité et les conseils qu'ils m'ont prodigué tout au long de ce projet de fin d'études. Travailler à leurs côtés fut autant stimulant qu'agréable, et je leur suis très reconnaissant de leur implication à rendre ce stage productif et formateur.

Un grand merci également à tous les membres de l'équipe Recyf pour leur sympathie quotidienne.

Enfin, je souhaiterais également remercier Mr. Joël Poitevin pour ses conseils avisés quant au contenu de ce rapport.

# <span id="page-4-0"></span>Table des matières

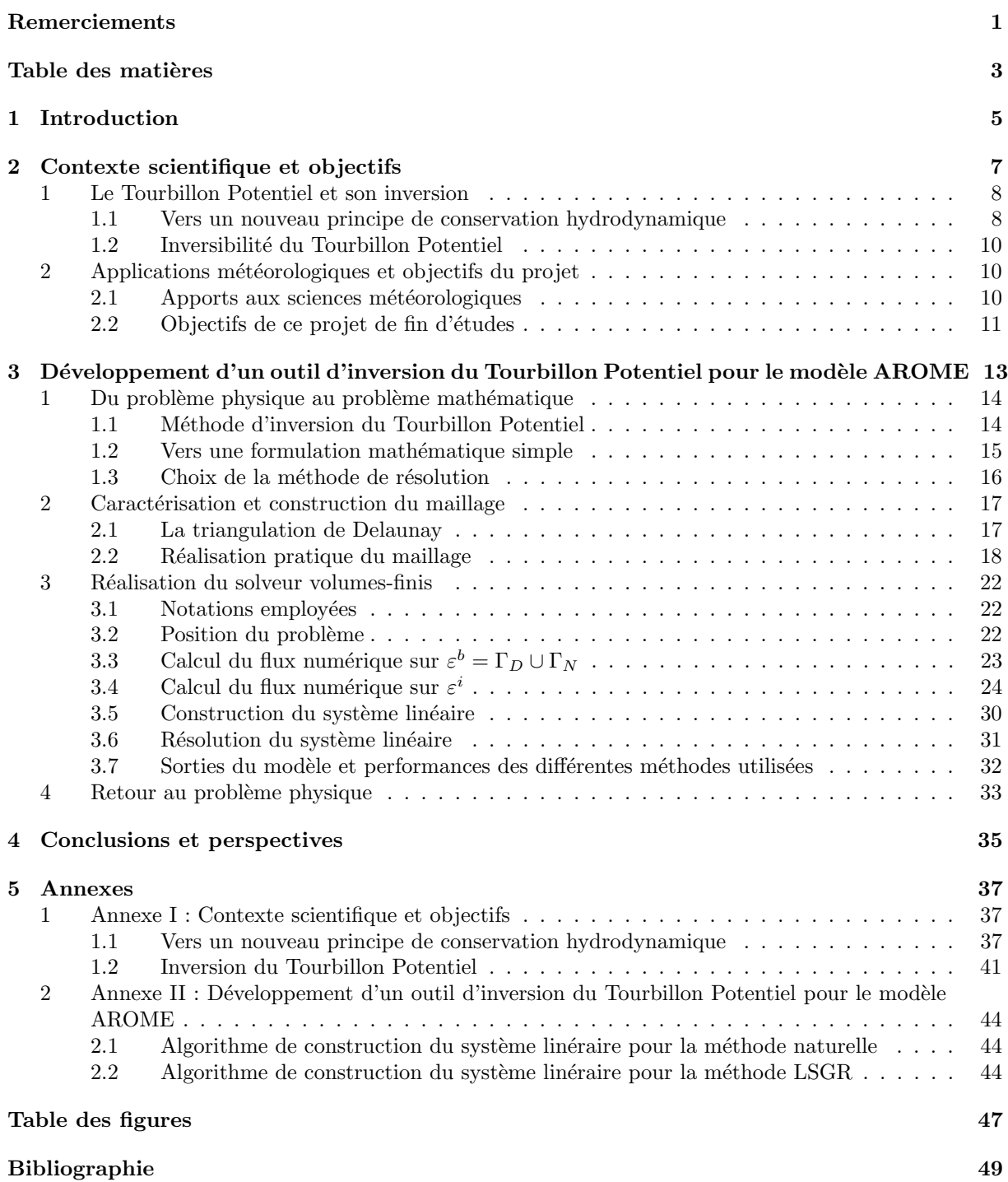

# <span id="page-6-0"></span>Chapitre 1

# Introduction

En météorologie, la connaissance de tout ou partie du champ de Tourbillon Potentiel, dont un exemple de visualisation est donné par la figure [1,](#page-7-0) permet de mieux comprendre et de mieux prédire certains phénomènes, comme par exemple les tempêtes. La mise en place d'un outil permettant l'inversion du Tourbillon Potentiel nécessite généralement de résoudre des équations aux dérivées partielles du second ordre non-linéaires. Un tel développement a déjà été conduit au sein du CNRM (Centre National d'Études Météorologiques) dans le cadre du modèle global Météo-France ARPÈGE : on résout spectralement le problème sur un maillage structuré de l'ensemble de l'atmosphère terrestre.

Ce projet de fin d'études, pour sa part, s'intéresse au développement d'un outil permettant de résoudre ces équations pour le modèle à aire limitée Météo-France AROME entré en opérations au cours de l'année 2008. On souhaite étudier la faisabilité d'un tel outil qui permettrait de mettre en évidence des phénomènes d'ordres de grandeurs plus petits que pour le modèle ARPEGE. Prendre en compte le relief pour étudier son impact sur ces phénomènes est aussi une possibilité que l'on souhaiterait se donner. Dans cette optique, une volonté du CNRM est de s'orienter vers un maillage non-structuré, impliquant l'emploi de techniques de résolution inédites pour ce problème.

Dans un premier temps, nous nous attacherons à poser la physique du problème : nous explorerons les travaux d'Ertel et d'Hoskins sur le Tourbillon Potentiel et aboutirons `a son principe de conservation et d'inversibilité. Une fois ces bases établies, nous nous intéresserons plus particulièrement à la mise en oeuvre pratique d'un outil d'inversion du champ de Tourbillon Potentiel. Le choix d'un maillage de type non-structuré de l'atmosphère considérée, et l'utilisation de l'approche variationnelle développée par Arbogast & al. (2008) [\[2\]](#page-50-1) pour le modèle Météo-France ARPEGE, nous conduiront à résoudre une  $\acute{e}$ quation aux dérivées partielles du second ordre linéraire et elliptique par une méthode de volumes-finis. Nous considérerons et étudierons alors plusieurs variantes de cette méthode en gardant à l'esprit la finalité d'un tel projet : mettre en place un outil dont on souhaite, à terme, avoir une utilisation opérationnelle.

<span id="page-7-0"></span>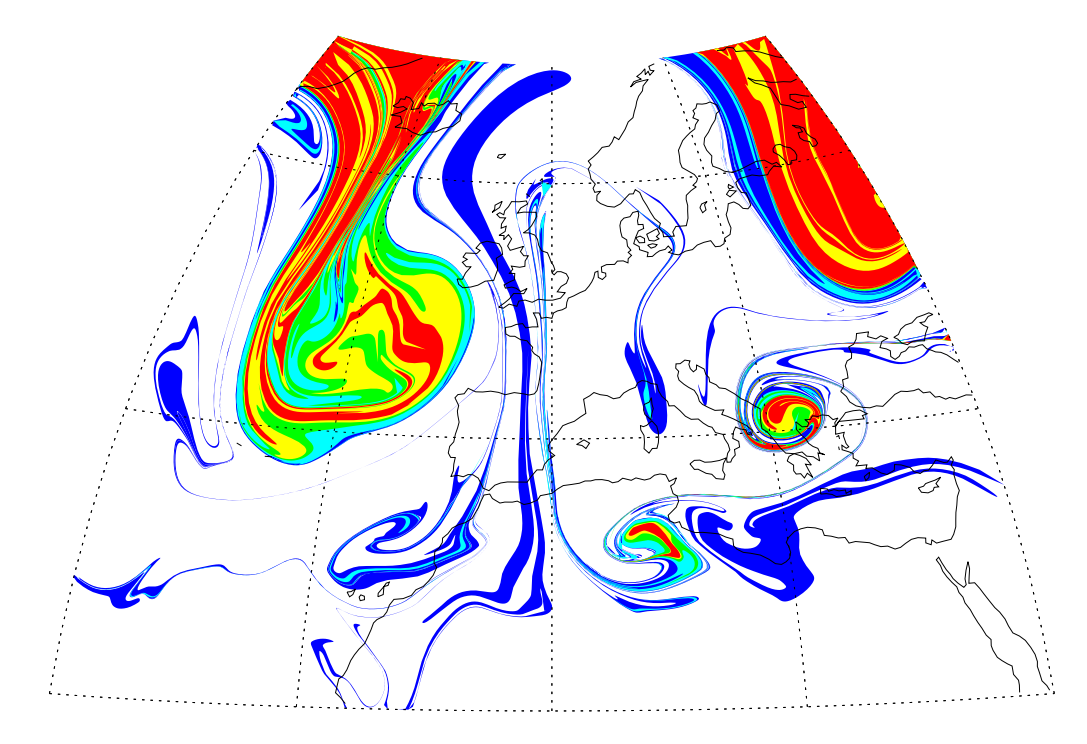

Figure 1 – Estimation de la distribution de tourbillon potentiel sur la surface isentropique 320K au dessus de l'Europe le 14 mai 1992, 12h00 GMT (McIntyre 2012 [\[16\]](#page-50-2))

# <span id="page-8-0"></span>Chapitre 2

# Contexte scientifique et objectifs

La notion de Tourbillon Potentiel fut formalisée par les scientifiques Rossby et Ertel dans la première partie du siècle dernier. La connaissance de la distribution de cette variable conservative d'une particule de fluide permet de réprésenter certains phénomènes météorologiques comme par exemple les tempêtes.

Nous verrons en effet que dans certaines gammes d'échelles, la connaissance des grands équilibres auxquels est sousmise l'atmosphère permet, au moyen d'un processus d'inversion, de résumer son état par la connaissance du seul champ de Tourbillon Potentiel. Ce processus d'inversion consistera généralement à se ramener à un système d'équations au dérivées partielles du second ordre non-linéaires qu'on linéarisera. Cette méthode a déjà été développée et employée pour le modèle hydrostatique global Météo-France ARPEGE (cf. Arbogast et al. 2008 [\[2\]](#page-50-1)), permettant d'évaluer la sensibilité des tempêtes ou des systèmes convectifs aux conditions initiales.

On souhaite ici la développer dans le cadre du modèle Météo-France AROME afin de rendre compte de phénomènes d'une taille caractéristique plus petite. Nous souhaitons également mieux prendre en compte le relief de la zone considérée dans le cadre de ce nouveau développement.

Ce chapitre a donc pour objectif de poser le cadre physique du problème, afin de pouvoir analyser les besoins qu'il implique en termes de modélisation. Ceci nous permettra de fixer des objectifs clairs et une ligne de conduite pour la suite de ce projet de fin d'études.

#### Sommaire

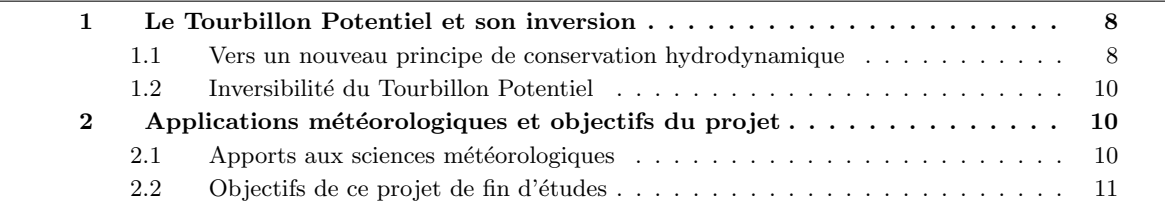

### <span id="page-9-0"></span>1 Le Tourbillon Potentiel et son inversion

La bonne appréhension de la notion de Tourbillon Potentiel et de la théorie associée à celle-ci est essentielle pour la compréhension de ce rapport. En effet, les équations que nous établieront ici serviront de base pour toutes les études théoriques et réalisations pratiques de ce projet de fin d'études.

Pour cela, entrer dans le détail des travaux d'Ertel, Rossby ou encore Hoskins est une étape nécessaire. C'est pourquoi cette première partie a pour ambition de retranscrire le cheminement de ces derniers dans l'établissement du principe de conservation du Tourbillon Potentiel et de son inversibilité.

Par soucis de lisibilité, le détail des calculs est ici volontairement omis. Pour une étude plus appronfondie, le lecteur pourra se reporter `a l'Annexe [1](#page-38-1) qui d´etaille et compl`ete cette partie du rapport.

#### <span id="page-9-1"></span>1.1 Vers un nouveau principe de conservation hydrodynamique

Le point de départ de notre étude se situe dans les équations de la dynamique des fluides. Nous verrons que s'il ne constitue pas une quantité directement mesurable de l'écoulement atmosphérique, le Tourbillon Potentiel a pour intérêt de satisfaire une équation de conservation que nous définirons et qui sera à la base des méthodes que nous emploirons.

#### $1.1.1$  Equations de la dynamique des fluides en repère tournant

On se place dans le cadre du modèle d'Euler fluide parfait compressible. Les équations de la dynamique des fluides deviennent alors :

<span id="page-9-4"></span>Continuité : 
$$
\frac{d\rho}{dt} = -\rho \nabla \cdot \mathbf{v},
$$
  
Dynamique : 
$$
\rho \frac{d\mathbf{v}}{dt} = \rho \mathbf{F} - \nabla p,
$$
  
Energie : 
$$
\rho C_v \frac{d\mathbf{T}}{dt} = -p \nabla \cdot \mathbf{v}.
$$

En se plaçant dans un référentiel  $\mathbb{R}'$  tournant par rapport au référentiel absolu  $\mathbb R$  selon un vecteur de rotation $\Omega$  constant, les équations du modèle se réecrivent :

Continuité : 
$$
\frac{\partial \rho}{\partial t} + \mathbf{v} \cdot \nabla \rho = -\rho \nabla \cdot \mathbf{v},
$$
 (1a)

$$
\text{Dynamic}: \quad \frac{\partial \mathbf{v}}{\partial t} + \nabla \left(\frac{1}{2} \mathbf{v}^2\right) - \mathbf{v} \times (\nabla \times \mathbf{v}) + 2\Omega \times \mathbf{v} = -\nabla \Phi - \alpha \nabla p,\tag{1b}
$$

Φ étant le potentiel dont dérive la résultante des forces extérieures dans le repère tournant, et  $\alpha = \frac{1}{\rho}$  est le volume spécifique.

En prenant le rotationnel de l'équation [\(1b\)](#page-9-2) et en posant  $\mathbf{Z} = \nabla \times \mathbf{v} + 2\Omega$  comme dans Ertel 1942a [\[8\]](#page-50-3), alors on obtient :

<span id="page-9-2"></span>
$$
\frac{\partial}{\partial t} \nabla \times \mathbf{v} - \nabla \times (\mathbf{v} \times \mathbf{Z}) = \nabla p \times \nabla \alpha.
$$
 (2)

#### 1.1.2 Application à un invariant hydrodynamique quelconque

On s'intéresse maintenant à un quelconque invariant hydrodynamique  $\psi = \psi(\mathbf{r}, t)$  de notre écoulement. On va chercher à établir une relation permettant de lier  $\psi$  à l'équation [\(2\)](#page-9-2) que nous venons d'établir. Par définition, on a que :

<span id="page-9-3"></span>
$$
\frac{d\psi}{dt} = \frac{\partial\psi}{\partial t} + \mathbf{v} \cdot \nabla\psi = 0.
$$

En multipliant [\(2\)](#page-9-2) par  $\nabla \psi$ , on obtient la relation suivante :

$$
\frac{d}{dt} \left( \alpha \nabla \psi \cdot \mathbf{Z} \right) = \alpha \nabla \psi \cdot (\nabla p \times \nabla \alpha). \tag{3}
$$

Dans le cas particulier où  $\psi$  peut s'écrire comme une fonction scalaire de  $\alpha$  et p, on peut écrire que :

$$
\nabla \psi = \frac{\partial \psi}{\partial p} \nabla p + \frac{\partial \psi}{\partial \alpha} \nabla \alpha,
$$

ce qui nous permet de déduire que  $(3)$  devient une équation de conservation hydrodynamique :

<span id="page-10-0"></span>
$$
\frac{d}{dt} \left( \alpha \nabla \psi \cdot (\nabla \times \mathbf{v} + 2\Omega) \right) = 0.
$$
\n(4)

#### 1.1.3 Application à un écoulement polytropique

On va à présent s'intéresser au cas d'un fluide compressible en écoulement polytropique (hypothèse que l'on pourra faire pour l'atmosphère). Dans ce cas de figure, la masse volumique  $\rho$  (et donc le volume spécifique  $\alpha$ ), la pression p et la température polytropique  $\Theta_s$  sont liées par la relation suivante :

$$
\Theta_s = T \left(\frac{\rho_0}{\rho}\right)^{1/s},
$$

où s est l'ordre polytropique donné par  $s = \frac{c_v - \beta}{\beta}$  $\frac{c_v - \beta}{c_p - c_v}$  avec  $\beta = \frac{dQ}{dt}$  la capacité thermique polytropique spécifique.

On peut donc écrire le volume spécifique  $\alpha$  comme une fonction  $\phi$  de p et de  $\Theta_s$ :

$$
\alpha = \frac{1}{\rho} = \phi(p, \Theta_s). \tag{5}
$$

<span id="page-10-1"></span>On sait également que la température polytropique  $\Theta_s$  varie généralement d'une particule à l'autre mais demeure constante dans le temps pour une particule donnée. Elle constitue un invariant de l'écoulement :

$$
\frac{d\Theta_s}{dt}\left(=\frac{\partial\Theta_s}{\partial t}+\mathbf{v}\nabla\Theta_s\right)=0.
$$

Nous sommes donc précisément dans le cas de l'équation [\(4\)](#page-10-0), et on montre donc le principe de conservation suivant :

$$
\frac{d}{dt} \left( \alpha \left( \nabla \times \mathbf{v} + 2\Omega \right) \cdot \nabla \Theta_s \right) = 0. \tag{6}
$$

#### 1.1.4 Restriction à la température potentielle et principe de conservation

Dans le cas où  $s = c_v/(c_p - c_v)$  (i.e. dans le cas adiabatique), la température polytropique  $\Theta_s$  s'identifie  $\alpha$  la température potentielle  $\theta$ . On a alors la relation :

$$
\theta = T\left(\frac{p_0}{p}\right)^{\kappa}, \quad \text{avec } p_0 \text{ la pression de référence et } \kappa = \frac{R}{c_p}.
$$

La température potentielle est une quantité caractéristique d'une isentrope, i.e. constante lors d'une transformation adiabatique (transformation au cours de laquelle les particules de fluide n'échangent pas de chaleur avec leur environnement). Cette température potentielle, homogène à une température, correspond à la température qu'atteindrait la particule considérée si elle était ramenée adiabatiquement à la pression  $p_0$  (en pratique,  $p_0 = 1000$  hPa).

On peut alors écrire que :

$$
\frac{d\theta}{dt}\left(=\frac{\partial\theta}{\partial t}+\mathbf{v}\nabla\theta\right)=0,
$$

et le principe de conservation [\(6\)](#page-10-1) devient :

$$
\frac{d}{dt} \left( \alpha \left( \nabla \times \mathbf{v} + 2\Omega \right) \cdot \nabla \theta \right) = \frac{dP}{dt} = 0.
$$
\n(7)

Ce principe constitue en réalité le Principe de Conservation du Tourbillon-Potentiel d'Ertel. La variable  $P$ , qu'on définit comme étant :

<span id="page-10-2"></span>
$$
P = \alpha \left( \nabla \times \mathbf{v} + 2\Omega \right) \cdot \nabla \theta \tag{8}
$$

est le Tourbillon Potentiel (ou Potential Vorticity).

#### <span id="page-11-0"></span>1.2 Inversibilité du Tourbillon Potentiel

Attachons nous maintenant à montrer que la connaissance de ce champ  $P$  permet, sous certaines hypothèses, de retrouver les caractéristiques de l'atmosphère.

 $\hat{A}$  l'échelle synoptique, c'est à dire pour des ordres de grandeur de mille kilomètres pour les dimensions horizontales, de quelques kilomètres pour la dimension verticale et de quelques jours pour la durée, on peut faire l'hypothèse adiabatique (les particules de l'atmosphère n'échangent pas de chaleur avec leur environnement au cours de leur évolution).

On peut également se placer sous l'hypothèse d'approximation géostrophique sur l'écoulement. L'équilibre géostrophique stipule qu'à grandes échelles, les forces de Coriolis dues à la rotation de la Terre s'équilibrent avec le gradient horizontal de pression (cf. Ferrel 1856 [\[11\]](#page-50-4)) (l'indice h signifie que l'on travaille sur les composantes horizontales) :

$$
\nabla_h p = -\rho 2\Omega \times \mathbf{v}_h.
$$

En considérant également l'hypothèse hydrostatique, la pression p et la masse volumique  $\rho$  sont reliées par la relation suivante (l'indice  $v$  indique que l'on travaille sur la composante verticale) :

$$
\nabla_v p = -\rho g.
$$

En remarquant que l'opérateur  $\nabla \times (\nabla \cdot)$  est égal à l'opérateur nul et en l'appliquant à p, on a alors la relation :

$$
\nabla_v(\rho 2\Omega \times \mathbf{v}_h) - \nabla_h(\rho g) = 0.
$$

Sous toutes les hypothèses énoncées ci-dessus (valides lorsque l'on travaille à l'échelle synoptique), on montre donc qu'il existe une relation directe entre le champ de vitesse  $\bf{v}$  et le champ de densité  $\rho$  :

$$
\rho 2\Omega \times \nabla_v (\mathbf{v}_h) - g \nabla_h (\rho) = 0.
$$

Ces hypothèses quant à l'équilibre atmosphèrique permettent de fermer le système d'équations physiques que nous considérons. En s'appuyant sur elles, Hoskins & al. 1985 [\[13\]](#page-50-5) montrent le Principe d'Inversibilité du Tourbillon Potentiel, à savoir que la connaissance du seul champ de tourbillon potentiel va nous permettre de retrouver les caractéristiques de l'atmosphère (pression, température potentielle et vorticité).

### <span id="page-11-1"></span>2 Applications météorologiques et objectifs du projet

#### <span id="page-11-2"></span>2.1 Apports aux sciences météorologiques

Les dépressions et anti-cyclones sont les objets de base du prévisionniste. Dans son travail quotidien, il porte une attention particulière aux dépressions qui sont en phase de cyclogénèse (c'est à dire pour lesquelles les vents et la pression au coeur de la dépression augmentent), potentiels points de départ de dangereuses tempêtes ou d'événements de précipitations intenses.

Il est compris à partir des années 1930 que la cyclogénèse se produit dans des configurations particulières : son développement peut être induit par une perturbation préexistante de la haute troposphère. On parle alors du concept de **précurseur d'altitude** des dépressions.

L'inversion d'une anomalie de Tourbillon Potentiel, c'est-à-dire le calcul de la part du champ de vent et de température qui lui est associée, permet de mettre en évidence une relation de cause à effet entre une anomalie située au voisinage de la tropopause (vers 10 km d'altitude), et le renforcement local du vent cyclonique dans les basses couches de l'atmosphère. Anomalies de Tourbillon Potentiel et précurseurs d'altitudes sont donc intimement liés.

Pour se convaincre qu'il est possible de prévoir le développement de tempêtes à l'aide de l'inversion du Tourbillon Potentiel, Arbogast construit dans [\[1\]](#page-50-6) un état idéalisé de l'atmosphère qui ne contient pas le précurseur d'altitude associé à une anomalie de Tourbillon Potentiel détectée, et utilise cet état idéalisé comme condition initiale du modèle de prévision Météo-France ARPÈGE pour le cas de la tempête du [2](#page-12-1)7 décembre 1999. La figure 2 montre alors que la prévision réelle contient bien une dépression dont le centre est située sur la région Poitou-Charentes, alors que sans la prise en compte de l'anomalie, elle ne contient pas de dépression.

L'inversion du Tourbillon Potentiel s'avère être d'une double utilité : c'est à la fois un outil de compréhension de la dynamique atmosphérique et un outil utile à l'assimilation et à la prévision.

<span id="page-12-1"></span>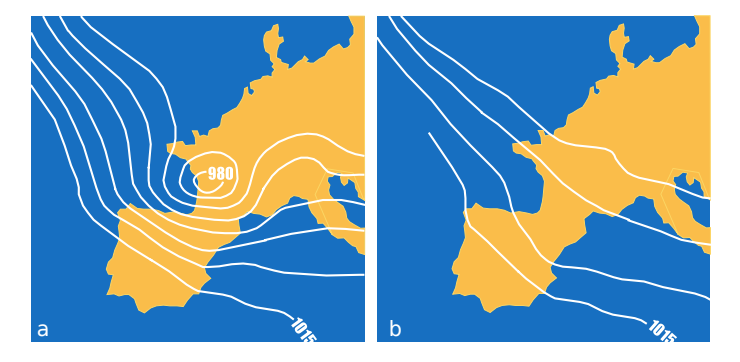

FIGURE  $2 - (a)$  Prévision avec état initial prenant en compte le précurseur d'altitude / (b) Prévision sans prise en compte du précurseur (Arbogast 2002 [\[1\]](#page-50-6))

### <span id="page-12-0"></span>2.2 Objectifs de ce projet de fin d'études

Les grands objectifs de ce projet seront donc les suivants :

- En se basant sur son équation de conservation, on souhaite mettre en place un outil d'inversion du Tourbillon Potentiel pour le modèle Météo-France AROME.

- Si nous nous appuierons sur l'approche variationnelle développée par Arbogast et al. (2008) [\[2\]](#page-50-1) pour le modèle global Météo-France ARPÈGE, on cherchera à changer de paradigme et à se libérer des méthodes de résolution spectrales employées par les précédents développements.

- Enfin, on souhaite également explorer la voie du non-structuré pour la discrétisation de notre domaine d'étude dans le but mieux prendre en compte les pentes du relief, qui se font plus fortes à la résolution employée par le modèle AROME qu'à celle employée par le modèle ARPÈGE.

## <span id="page-14-0"></span>Chapitre 3

# Développement d'un outil d'inversion du Tourbillon Potentiel pour le modèle AROME

Le principe de conservation du Tourbillon Potentiel étant maintenant établi, nous souhaitons mettre en place un outil permettant son inversion dans le cadre du modèle Météo-France AROME, dernier né des modèles opérationnels de prévision de Météo-France couvrant la métropole Française avec une résolution horizontale de 2,5 km. On s'appuiera pour cela sur l'approche variationnelle développée par Arbogast et al. (2008) [\[2\]](#page-50-1) pour le modèle global Météo-France ARPEGE.

On comprend cependant que si la base théorique est la même, la résolution du problème se fera d'une manière nouvelle et cela pour deux raisons :

- La dimension locale du modèle AROME mène moins intuitivement à la mise en place d'un outil de résolution spectral comme c'est le cas pour le modèle ARPEGE qui traite lui de toute la sphère terrestre. - Notre volonté d'étudier l'impact du relief sur l'inversion du Tourbillon Potentiel nous pousse à nous éloigner de la grille régulière utilisée dans ces modèles et à nous tourner vers un maillage non-structuré permettant de prendre en compte les disparités du relief européen.

Ce chapitre constitue le coeur de ce projet de fin d'études, à savoir mettre en place un outil d'inversion du Tourbillon Potentiel dans un maillage non-structuré représentant la zone d'étude du modèle Météo-France AROME. Pour cela, il décrira d'abord l'approche variationnelle que nous souhaitons utiliser afin d'aboutir au système d'équations qu'il nous faut ici résoudre. Nous entrerons ensuite dans les aspects de mathématiques appliquées et modélisation de ce projet, afin de présenter le solveur développé lors de ce stage et de justifier les choix effectués tout au long de sa confection. Enfin, nous reviendrons à la physique du problème et effectuerons le lien entre les développements ici effectués et les sorties de modèle de Météo-France.

#### Sommaire

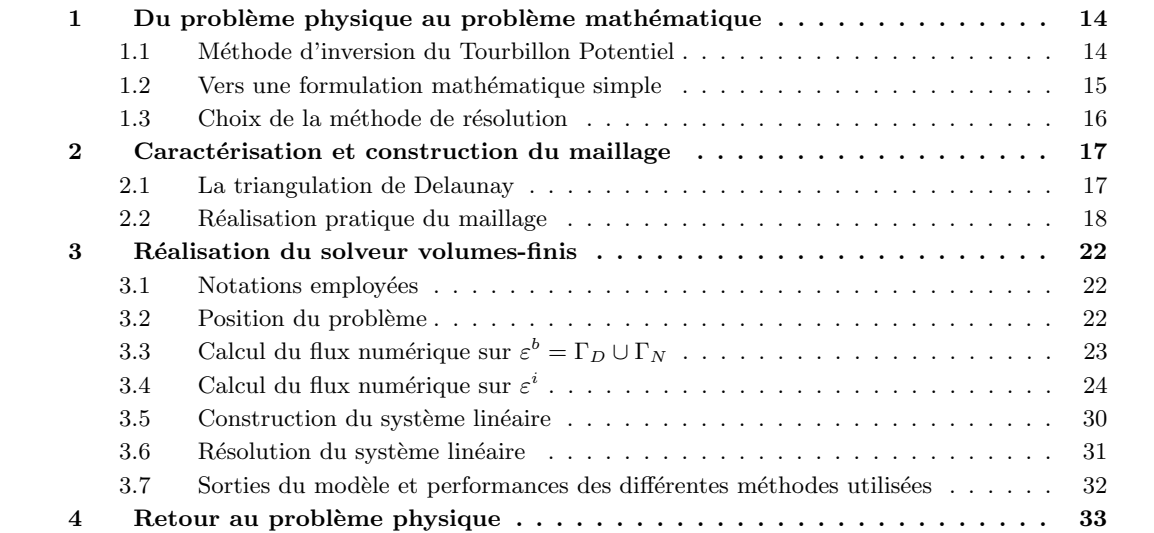

### <span id="page-15-0"></span>1 Du problème physique au problème mathématique

Nous décrivons ici l'approche variationnelle utilisée par Arbogast et al. (2008) [\[2\]](#page-50-1) pour l'inversion du Tourbillon Potentiel dans le modèle Météo-France ARPEGE. Ceci nous permettra de poser clairement le système d'équations que notre solveur devra résoudre – et de faire le lien avec des équations et schémas connus – dans le but de faire un choix de méthode de résolution.

#### <span id="page-15-1"></span>1.1 Méthode d'inversion du Tourbillon Potentiel

L'inversion du Tourbillon Potentiel constitue par essence un problème non linéaire. Afin de résoudre ce problème, nous allons réaliser une décomposition *ad hoc* du Tourbillon Potentiel d'Ertel. Cela nous permettra d'écrire le problème sous la forme d'une équation aux dérivées partielles linéaire dont il sera possible de trouver une solution par une m´ethode classique d'analyse num´erique.

Rappelons la formulation du Tourbillon Potentiel d'Ertel comme donnée en  $(8)$ :

<span id="page-15-2"></span>
$$
P = \frac{1}{\rho} (\zeta_3 \cdot \nabla_3 \Theta), \qquad (9)
$$

où  $\zeta_3 = (\nabla \times \mathbf{v} + 2\Omega)$  est le vecteur 3-dimensions de vorticité,  $\nabla_3$  le gradient tri-dimensionnel, Θ la température potentielle, et  $\rho$  la masse volumique.

Rappelons également que, avec des conditions aux limites appropriées ainsi qu'un ensemble d'équations d'équilibre, cette équation [\(9\)](#page-15-2) permet de définir un unique écoulement  $(\zeta, D, \Theta)$  pour une distribution donnée de P ( $\zeta$  est la composante verticale du vecteur de vorticité  $\zeta_3$  et D est la divergence horizontale du vent).

#### 1.1.1 Décomposition du Tourbillon Potentiel

<span id="page-15-3"></span>Sous l'hypothèse d'équilibre hydrostatique, on peut réécrire l'équation [\(9\)](#page-15-2) en coordonnées pression. On obtient alors :

$$
P = -g\left((f+\zeta)\frac{\partial\Theta}{\partial p} - \frac{\partial u}{\partial p}\frac{\partial\Theta}{\partial y} + \frac{\partial v}{\partial p}\frac{\partial\Theta}{\partial x}\right),\tag{10}
$$

où u et v correspondent respectivement aux vents zonal et méridional, g est l'accéleration de pesanteur, et  $f$  est le paramètre de Coriolis.

L'approche ici choisie consiste à remplacer l'inversion de [\(10\)](#page-15-3) par une séquence d'inversions linéaires, et pour cela il nous faut décomposer le Tourbillon Potentiel.

Nous allons donc dans un premier temps décomposer le champ de température potentielle de la manière suivante :

<span id="page-15-4"></span>
$$
\Theta = \bar{\Theta}(p) + \theta,
$$

où  $\bar{\Theta}(p)$  est un profil de référence de température potentielle ne variant qu'avec la pression p. La composante  $\theta$  est donc la variation de  $\Theta$  depuis ce profil.

Ce changement nous permet de réécrire  $(10)$  en la décomposant en une partie linéaire, une partie nonlinéraire ainsi qu'une partie résiduelle :

$$
-f_0 g \frac{\partial \theta}{\partial p} - g \frac{\partial \bar{\Theta}}{\partial p} \zeta = P + g \left( f \frac{\partial \bar{\Theta}}{\partial p} + (f - f_0 + \zeta) \frac{\partial \theta}{\partial p} - \frac{\partial u}{\partial p} \frac{\partial \theta}{\partial y} + \frac{\partial v}{\partial p} \frac{\partial \theta}{\partial x} \right).
$$
(11)

#### 1.1.2 Formulation variationnelle du problème

Plutôt que d'incorporer les équations d'équilibre au problème de manière algébrique, leur prise en compte se fera via la résolution d'un problème de minimisation. Ainsi, l'idée sera ici de minimiser une énergie correspondant à la différence entre la solution que nous cherchons et sa forme initialisée. L'équation [\(11\)](#page-15-4) est une contrainte du problème de minimisation.

On cherche ainsi à résoudre le problème :

$$
J = J_i - \int_{\Omega} \Lambda \left( -f_0 g \frac{\partial \theta}{\partial p} - g \frac{\partial \bar{\Theta}}{\partial p} \zeta - P'_i \right) d\Omega, \tag{12}
$$

avec :

$$
J_i = \int_{\Omega} \left\{ \frac{1}{2} (\zeta - \zeta_i) \Delta^{-1} (\zeta - \zeta_i) + \frac{1}{2} (D - D_i) \Delta^{-1} (D - D_i) - \frac{1}{2} \sigma \left( \frac{\partial \bar{\Theta}}{\partial p} \right)^{-1} (\theta - \theta_i)^2 \right\} d\Omega, \tag{13}
$$

$$
P'_i = P + g \left( f \frac{\partial \bar{\Theta}}{\partial p} + (f - f_0 + \zeta_i) \frac{\partial \theta_i}{\partial p} - \frac{\partial u_i}{\partial p} \frac{\partial \theta_i}{\partial y} + \frac{\partial v_i}{\partial p} \frac{\partial \theta_i}{\partial x} \right).
$$

Ω est le domaine de notre étude,  $Λ$  est le multiplicateur de Lagrange (fonction de l'espace),  $Δ^{-1}$  est l'opérateur de Green, et l'indice  $_i$  indique la variable initialisée. La quantité  $\sigma(p)$  est définie par :

$$
\sigma(p) = -\frac{R}{p} \left(\frac{p}{p_0}\right)^{R/C_p},
$$

où R est la constante des gazs pour l'air sec,  $C_p$  est la capaticité calorifique de l'air à pression constante, et  $p_0 = 1000 hPa$ .

Par cette méthode, on cherche à déterminer l'état qui minimise  $J_i$  parmi toutes les solutions possibles associées à un champ P. La solution ainsi obtenue sera celle d'énergie minimale ;  $J_i$  étant la somme de termes caractérisant l'énergie cinétique et l'énergie potentielle associée au système physique considéré.

Une solution du problème de l'inversion du Tourbillon Potentiel sera obtenue après itération de ce système.

La solution du problème de minimisation à itérer satisfait nécessairement :

$$
\frac{\partial J}{\partial \Lambda} = \frac{\partial J}{\partial \theta} = \frac{\partial J}{\partial \zeta} = \frac{\partial J}{\partial D} = 0,
$$

ce qui donne les équations d'Euler-Lagrange suivantes (l'indice  $_s$  est associé à la solution) :

$$
P_i' = -f_0 g \frac{\partial \theta_s}{\partial p} - g \frac{\partial \bar{\Theta}}{\partial p} \zeta_s,
$$
\n(14a)

<span id="page-16-1"></span>
$$
\zeta_s = \zeta_i + g \frac{\partial \bar{\Theta}}{\partial p} \Delta \Lambda_s,\tag{14b}
$$

$$
D_s = D_i,\tag{14c}
$$

<span id="page-16-4"></span><span id="page-16-2"></span>
$$
\theta_s = \theta_i + gf_0 \sigma^{-1} \frac{\partial \Lambda_s}{\partial p}.
$$
\n(14d)

La combinaison de ces quatre equations permet d'écrire l'équation aux dérivées partielles linéaire du second ordre suivante :

<span id="page-16-3"></span>
$$
\frac{\Delta_h \Lambda_s}{f_0} + f_0 \left(\frac{\partial \bar{\Theta}}{\partial p}\right)^{-2} \frac{\partial}{\partial p} \left(\sigma^{-1} \frac{\partial \bar{\Theta}}{\partial p} \frac{\partial \Lambda_s}{\partial p}\right) = -\frac{1}{f_0 g^2} \left(\frac{\partial \bar{\Theta}}{\partial p}\right)^{-2} \left(P_i' + f_0 g \frac{\partial \theta_i}{\partial p} + g \frac{\partial \bar{\Theta}}{\partial p} \zeta_i\right),\tag{15}
$$

qui est l'équation qu'il nous faudra résoudre avec le solveur que nous souhaitons développer. La détermination des champs  $(\zeta, D, \Theta)$  se fera au moyen des équations [\(14a\)](#page-16-1) à [\(14d\)](#page-16-2).

#### <span id="page-16-0"></span>1.2 Vers une formulation mathématique simple

Afin de voir plus clair quant au type d'équation à résoudre – et donc de choisir la méthode de résolution  $\alpha$  employer – on cherche à réécrire [\(15\)](#page-16-3) sous une forme plus lisible par le mathématicien.

En effectuant un rapide développement,  $(15)$  peut se réécrire sous la forme suivante :

$$
\Delta_h \Lambda_s + f_0^2 \left( \frac{\partial \bar{\Theta}}{\partial p} \right)^{-1} \frac{\partial^2 \Lambda_s}{\partial p^2} = \left( \frac{\partial \bar{\Theta}}{\partial p} \right)^{-2} \left[ -f_0^2 \left( \frac{\partial (\sigma^{-1})}{\partial p} \frac{\partial \bar{\Theta}}{\partial p} + \sigma^{-1} \frac{\partial^2 \bar{\Theta}}{\partial p^2} \right) \frac{\partial \Lambda_s}{\partial p} - \frac{1}{g^2} \left( P_i' + f_0 g \frac{\partial \theta_i}{\partial p} + g \frac{\partial \bar{\Theta}}{\partial p} \zeta_i \right) \right]
$$

On va alors considérer un changement de variable de la forme  $dp_* = A(p)dp$ , puisqu'un choix judicieux de  $A(p)$  permettra de faire apparaître un Laplacien généralisé dans cette équation.

Pour un tel changement de variable, on a :

$$
\frac{\partial^2 \phi}{\partial p_*^2} = \frac{1}{A^2(p)} \frac{\partial^2 \phi}{\partial p^2} + \frac{1}{A(p)} \frac{\partial}{\partial p} \left( \frac{1}{A(p)} \right) \frac{\partial \phi}{\partial p} = \frac{1}{A^2(p)} \frac{\partial^2 \phi}{\partial p^2} + \frac{\partial}{\partial p} \left( \frac{1}{A(p)} \right) \frac{\partial \phi}{\partial p_*}.
$$

C'est pourquoi on va poser :

$$
dp_* = \left(f_0^2 \left(\frac{\partial \bar{\Theta}}{\partial p}\right)^{-1} \sigma^{-1}\right)^{-1/2} dp = \frac{1}{f_0} \sqrt{\sigma \frac{\partial \bar{\Theta}}{\partial p}} dp. \tag{16}
$$

Ainsi, l'équation précédente se réécrit de la manière suivante :

$$
\Delta_h \Lambda_s + \frac{\partial^2 \Lambda_s}{\partial p_*^2} - \frac{\partial}{\partial p} \left[ f_0 \left( \frac{\partial \bar{\Theta}}{\partial p} \right)^{-1/2} \sigma^{-1/2} \right] \frac{\partial \Lambda_s}{\partial p_*} \n= \left( \frac{\partial \bar{\Theta}}{\partial p} \right)^{-2} \left[ -f_0^2 \left( \frac{\partial (\sigma^{-1})}{\partial p} \frac{\partial \bar{\Theta}}{\partial p} + \sigma^{-1} \frac{\partial^2 \bar{\Theta}}{\partial p^2} \right) \frac{\partial \Lambda_s}{\partial p} - \frac{1}{g^2} \left( P_i' + f_0 g \frac{\partial \theta_i}{\partial p} + g \frac{\partial \bar{\Theta}}{\partial p} \zeta_i \right) \right],
$$

soit :

$$
\Delta\Lambda_s = f_0 \frac{\partial \Lambda_s}{\partial p_*} \left[ \frac{\partial}{\partial p} \left( \left( \frac{\partial \bar{\Theta}}{\partial p} \right)^{-1/2} \sigma^{-1/2} \right) - \sqrt{\sigma} \left( \frac{\partial \bar{\Theta}}{\partial p} \right)^{-3/2} \left( \frac{\partial (\sigma^{-1})}{\partial p} \frac{\partial \bar{\Theta}}{\partial p} + \sigma^{-1} \frac{\partial^2 \bar{\Theta}}{\partial p^2} \right) \right]
$$
  

$$
\cdots - \frac{1}{g^2} \left( \frac{\partial \bar{\Theta}}{\partial p} \right)^{-2} \left( P'_i + f_0 g \frac{\partial \theta_i}{\partial p} + g \frac{\partial \bar{\Theta}}{\partial p} \zeta_i \right),
$$

où  $\Delta$  représente l'opérateur Laplacien pour les variables x, y et p∗ :

$$
\Delta \cdot = \frac{\partial^2}{\partial^2 x} + \frac{\partial^2}{\partial^2 y} + \frac{\partial^2}{\partial^2 p^*}.
$$

On en déduit donc que, sous réserve du changement de variable [\(16\)](#page-16-4), l'équation de départ [\(15\)](#page-16-3) se réécrit sous la forme :

$$
\Delta\Lambda_s = \left[\frac{f_0}{\sqrt{\sigma}} \left(\frac{\partial\bar{\Theta}}{\partial p}\right)^{-1/2}\right] \left[\frac{1}{2\sigma} \frac{\partial\sigma}{\partial p} - \frac{3}{2} \left(\frac{\partial\bar{\Theta}}{\partial p}\right)^{-1} \frac{\partial^2\bar{\Theta}}{\partial p^2}\right] \frac{\partial\Lambda_s}{\partial p^*} - \frac{1}{g^2} \left(\frac{\partial\bar{\Theta}}{\partial p}\right)^{-2} \left(P_i' + f_0 g \frac{\partial\theta_i}{\partial p} + g \frac{\partial\bar{\Theta}}{\partial p}\zeta_i\right).
$$

On pose alors :

$$
a(p) = \left[\frac{f_0}{\sqrt{\sigma}} \left(\frac{\partial \bar{\Theta}}{\partial p}\right)^{-1/2}\right] \left[\frac{1}{2\sigma} \frac{\partial \sigma}{\partial p} - \frac{3}{2} \left(\frac{\partial \bar{\Theta}}{\partial p}\right)^{-1} \frac{\partial^2 \bar{\Theta}}{\partial p^2}\right] \qquad \text{et} \qquad b(p) = \frac{1}{g^2} \left(\frac{\partial \bar{\Theta}}{\partial p}\right)^{-2} \left(P_i' + f_0 g \frac{\partial \theta_i}{\partial p} + g \frac{\partial \bar{\Theta}}{\partial p} \zeta_i\right).
$$

La résolution de  $(15)$  s'apparente donc à la résolution d'une équation du type :

<span id="page-17-2"></span><span id="page-17-1"></span>
$$
\Delta \Lambda_s = a(p) \frac{\partial \Lambda_s}{\partial p^*} - b(p). \tag{17}
$$

#### <span id="page-17-0"></span>1.3 Choix de la méthode de résolution

On reconnait dans l'équation [\(17\)](#page-17-1) l'expression de la divergence d'un vecteur flux  $\mathbf{F}$  :

$$
\nabla \cdot (\mathbf{F}(\Lambda_s, x, y, p^*)) = f(x, y, p^*) \quad \text{sur } \Omega \text{ ouvert de } \mathbb{R}^3. \tag{18}
$$

En imposant au profil de température potentiel  $\bar{\Theta}(p)$  d'être suffisamment régulier et en veillant à imposer les conditions aux limites nécessaires, l'equation [\(17\)](#page-17-1) admet une unique solution.

Cette formulation sous forme de divergence d'un flux nous permet d'envisager l'utilisation d'une méthode de volumes finis pour la résolution de [\(17\)](#page-17-1). En effet, si on définit un maillage M de l'espace  $\Omega$ , alors pour toute cellule  $K$  de  $\mathcal{M}$ , on pourra écrire que :

$$
\int_{\delta K} \mathbf{F}(\Lambda_s, x, y, p^*) \cdot \mathbf{n}_K = \int_K f,
$$

où  $\mathbf{n}_K$  est la normale à la frontière  $\delta K$  orientée vers l'extérieur de K.

Une approximation de la solution de [\(18\)](#page-17-2) pourra alors être déterminée en résolvant le système d'équations suivant :

$$
\forall K \in \mathcal{M}, \qquad \int_{\delta K} \mathbf{F}(\Lambda_s, x, y, p^*) \cdot \mathbf{n}_K = \int_K f.
$$

La méthode des volumes finis possède en outre l'avantage d'être conservative sous réserve d'un calcul judicieux des flux aux frontières entre cellules. Nous verrons par la suite que le calcul de flux à la frontière sera précisement au coeur du compromis entre temps de calcul et validité des résultats.

Pour le développement de notre solveur, nous considérerons le "cas d'école" de l'équation de Poisson dans un ouvert  $\Omega$  de  $\mathbb{R}^3$ . Le passage de ce cas simple à [\(17\)](#page-17-1), également elliptique, ajoutera un degré de technicité mais s'appuiera sur la même base théorique et algorithmique.

### <span id="page-18-0"></span>2 Caractérisation et construction du maillage

L'une des contraintes imposées à notre maillage est de prendre en compte le relief du terrain sur lequel s'appuie la partie d'atmosphère considérée. C'est pourquoi nous avons décidé de nous orienter non pas vers une division structurée en niveaux horizontaux et verticaux (comme c'est le cas dans le modèle Météo-France AROME), mais vers un maillage non-structuré fait d'un ensemble de cellules tetraédriques.

Le choix d'une méthode de volumes finis implique que les degrés de liberté de notre modèle seront situés aux centres des cellules tétraédriques (on définiera plus tard ce qu'on appelle le "centre" d'une telle cellule). On comprend donc dès à présent que la prise en compte des données issues du modèle AROME va nécessiter une étape d'interpolation pour passer de la grille régulière d'AROME vers le nuage de points associé à notre maillage non-structuré.

Cette partie du rapport vise à rendre compte d'une étape certes très technique, mais très importante du cheminement scientifique de ce projet : la mise en place d'un maillage non-structuré représentatif de la portion d'atmosphère que nous voulons étudier. Nous introduirons pour cela dans un premier temps les notions et notations nécessaires à une telle démarche, puis nous présenterons les outils utilisés et mis en place pour la r´ealisation de notre maillage. Ceci se fera sans entrer dans le d´etail des algorithmes de triangulation ou tetra´edrisation, puisque cela ne constitue pas l'objet de ce rapport.

#### <span id="page-18-1"></span>2.1 La triangulation de Delaunay

La triangulation de Delaunay d'un ensemble de points possède des propriétés qui en font une structure géométrique très utile, en particulier pour l'analyse numérique. Un certain nombre de notations et de notions de bases sont associées à cette théorie et permettent de mieux comprendre en quoi ces propriétés nous seront utiles.

Notons qu'une triangulation de Delaunay, lorsqu'effectuée en 3 dimensions, est aussi appelée tetraédrisation de Delaunay.

#### 2.1.1 Notions

Le diagramme de Voronoï d'un ensemble S de n points de  $\mathbb{R}^m$  est une partition de l'espace en n cellules représentant les zones d'influence des points de S. La cellule de Voronoï d'un point  $x$  de S est constituée de l'ensemble des points plus proches de  $x$  que de tout autre point de  $S$ .

La triangulation de Delaunay de  $S$  est l'unique triangulation de  $S$  dont tout simplexe admet une boucle circonscrite qui ne contient aucun point de  $S$  (mis à part les sommets du simplexe).

#### 2.1.2 Propriétés principales

Dualité : Diagramme de Voronoï et triangulation de Delaunay sont deux objets duaux l'un de l'autre.

Optimalité et plus petit angle : Une triangulation de Delaunay maximise localement le plus petit angle de chaque triangle/tétraèdre. Cette propriété est importante car nous verrons qu'elle peut avoir une influence directe sur la consistance de certaines m´ethodes de calcul de flux mises en place dans le

cadre d'une résolution volumes finis.

<span id="page-19-1"></span>**Temps de calcul :** On montre que la détermination du diagramme de Voronoï de *n* points par une méthode de balayage, de même que le calcul de la triangulation de Delaunay pour ces mêmes  $n$  points, s'effectue en un temps  $\mathcal{O}(n \ln n)$ . Ceci nous permet de nous représenter le temps qui sera nécessaire pour l'élaboration de notre maillage, sachant que le modèle Météo-France AROME possède de l'ordre de  $10^6$ degrés de liberté.

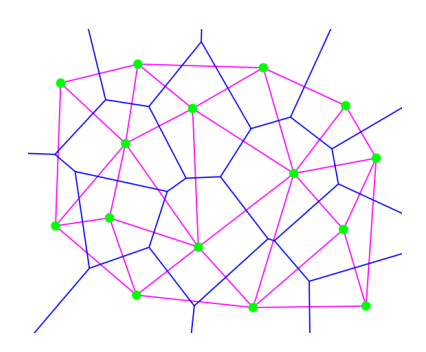

FIGURE 3 – Représentation du diagramme de Voronoï (bleu) et de la triangulation de Delaunay (violet) d'un ensemble de points (vert)

Le diagramme de Voronoï d'un ensemble de point possède des propriétés intéressantes, en particulier pour le calcul des flux à la frontière entre deux cellules. En effet, dans une telle représentation, le segment reliant les centres de deux cellules voisines est toujours orthogonal à la face en commun de ces deux cellules. Ainsi, si on imagine que ce flux correspond au gradient de la quantité que nous recherchons qu'on projète sur la normale à la face (ce qui est le cas par exemple pour l'équation de Poisson), on pourra très facilement le calculer à partir des valeurs de cette quantité pour les deux cellules considérés. Nous détaillerons ce point dans le paragraphe [3.4.1](#page-25-1) de ce chapitre.

Ce diagramme de Voronoï a cependant un désavantage, qui s'accentue au passage de la dimension 2 à la dimension 3 : les cellules qui le composent possèdent généralement beaucoup de côtés et donc beaucoup de potentiels voisins.

La triangulation de Delaunay n'implique généralement pas de telles propriétés (sauf sous certaines contraintes quant à la régularité des tétraèdres générés). Cependant, son homogénéité (toutes les cellules ont la même structure ; ce sont par exemples toutes des tétraèdres) facilite la mise en place de méthodes de résolution comme celle des volumes finis.

Pour le solveur que nous souhaitons réaliser, nous utiliserons la triangulation de Delaunay d'un ensemble de points. L'ensemble des cellules qui constituera notre espace  $\Omega$  sera donc un ensemble de tétraèdres de  $\mathbb{R}^3$ .

#### <span id="page-19-0"></span>2.2 Réalisation pratique du maillage

L'outil de triangulation (ou "mailleur") que nous avons utilisé lors de ce projet s'intitule  $TetGen$ . Il est d´evelopp´e par le Weierstrass Institute for Applied Analysis and Stochastics de Berlin, et prend la forme d'un module Python à installer.

Le choix de ce générateur de maillage plutôt qu'un autre (comme par exemple le générateur CGAL d´evelopp´e par l'INRIA et prenant la forme d'une librairie C++) se justifie principalement par sa facile prise en main et son intégration au language Python utilisé tout au long de ce projet. C'est un outil libre d'utilisation à des fins de recherche scientifique.

#### 2.2.1 Entrées de TetGen

Le générateur de maillages TetGen utilise des entrées de type *piecewise linear complex* ou PLC. La région à mailler définie par une PLC doit être complètement fermée (ou d'une manière plus imagée, complètement *waterproof*).

Les fichiers d'entrée en .poly sont constitués de quatres parties :

- Partie 1 : La première partie est la liste des points qu'on souhaite voir faire partie du maillage généré. Cette partie peut cependant être importée d'un fichier .node si nécessaire (cette option est particulièrement intéressante lorsqu'on s'intéresse au raffinement d'un maillage déjà existant).

- Partie 2 : En seconde partie figure une liste des facettes du maillage. Chaque facette est constituée d'une liste de polygones, et doit être plane. Chaque polygone (d'un maximum de 1024 sommets) est défini par une liste ordonnée de ses sommets (ces sommets étant eux-même des points définis dans la première partie du fichier .poly).

Une option intéressante permet de définir un marqueur pour chaque facette. On peut ainsi identifier les différentes faces du maillage et gagner beaucoup de temps dans la définition des conditions aux limites pour la suite du problème.

- Partie 3 : La troisième partie permet de définir des trous par lesquels on souhaite supprimer des tétraèdres. Nous n'utiliserons pas cette option pour ce projet.

- Partie 4 : Enfin, la dernière et quatrième partie permet de définir une liste de régions. Chaque région est un volume défini par l'un de ses points, et sa frontière est la plus petite fermeture possible obtenue à partir des facettes définies plus tôt. On pourra utiliser ces régions afin d'imposer différentes contraintes pour différentes zones de notre maillage (comme par exemple une densité de maillage plus forte dans les basses couches de l'atmosphère maillée).

La liste de points que nous utiliserons pour la génération de notre maillage  $M$  sera constitué de la grille du relief terrestre utilisée par le modèle Météo-France AROME, ainsi que de points définissant les limites hautes de l'atmosphère à mailler. À partir de cette liste de points, l'étape la plus fastidieuse consistera à définir une liste de facettes polygonales définissant les bords du maillage  $M$ . En supplément, on considère  $également la possibilité de découper le maillage en n sous-domaines, ce qui implique l'introduction de$ nouveaux points et de nouvelles facettes.

<span id="page-20-0"></span>Chaque frontière sera identifiée par un marqueur ce qui nous permettra de facilement identifier les tétraèdres situés à la frontière du domaine  $\Omega$ . On associera également un marqueur à chaque sous-domaine afin de pouvoir imposer des contraintes différentes sur chaque "sous-maillage".

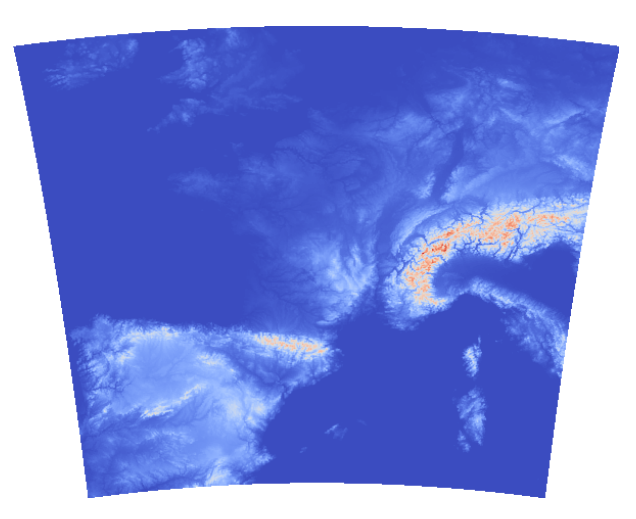

FIGURE  $4$  – Zone géographique associée au modèle Météo-France AROME

#### 2.2.2 Possibilités de TetGen

L'utilisation de TetGen sur un exemple simple de relief, et sans utiliser de décomposition en sous-domaines, donne les résultats de la figure [5.](#page-21-0) L'atmosphère située au dessus d'une portion de la surface terrestre est approximée par un ensemble de tétraèdres. À chaque facette est associée un marqueur (représenté par une couleur sur la figure), permettant d'identifier les différentes faces de la frontière pour la prise en compte des conditions aux limites.

<span id="page-21-0"></span>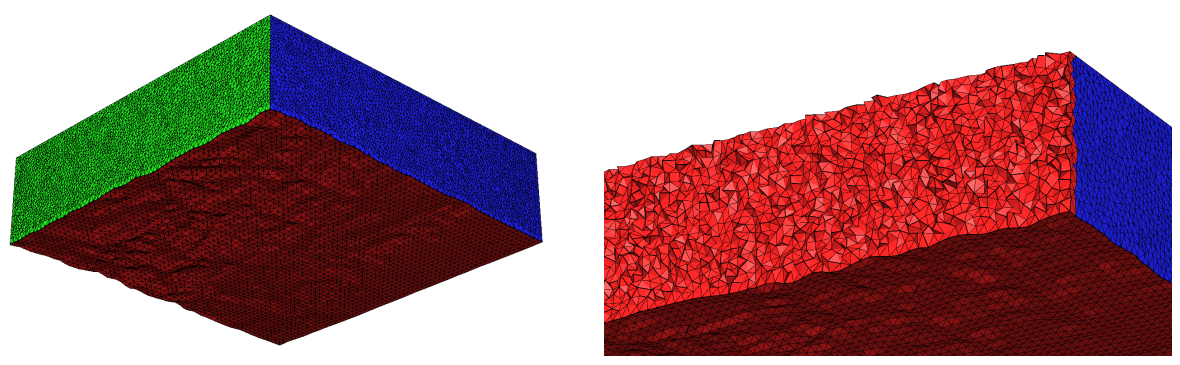

(a) Maillage d'une zone d'atmosph`ere au dessus d'un relief (b) D´etail du maillage volumique (vue en coupe)

FIGURE  $5 - Cas$  test pour le générateur de maillage

L'une des contraintes principale imposable au maillage par TetGen et la contrainte de volume maximal de chaque tétraèdre. Elle permet de jouer directement sur la densité du maillage généré. Sur la seconde image de la figure [6,](#page-21-1) on a par exemple décomposé le domaine  $\Omega$  en 64 sous-domaines et imposé des contraintes de volume max différentes pour chaque couche d'atmosphère.

<span id="page-21-1"></span>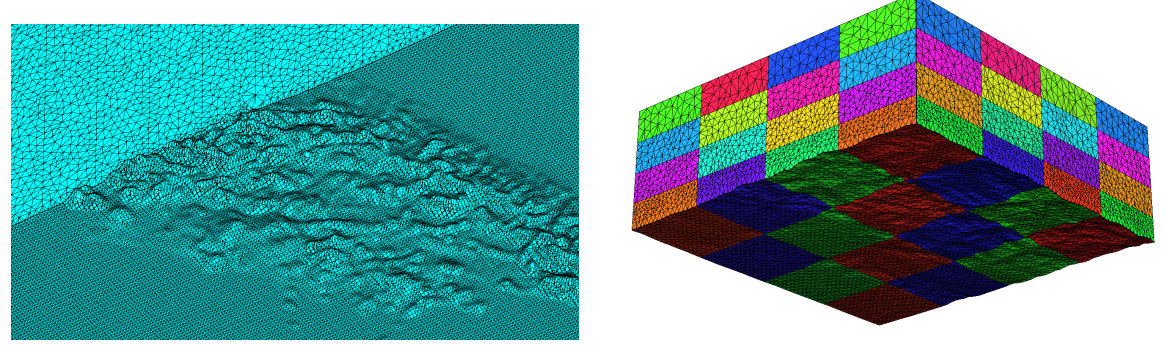

(a) Passage sous une chaine montagneuse (b) Décomposition en sous-domaines / variation de la densité de maille

FIGURE  $6 - Cas$  test pour le générateur de maillage

Notons également que **TetGen** permet d'imposer d'autres types de contraintes pour le maillage, la plus intéressante pour notre étude étant la contrainte de ratio maximal Rayon/Arête. Nous développerons ce point au paragraphe [3.4.1](#page-25-1) de ce chapitre.

#### 2.2.3 Sorties de TetGen

En traitant les données de relief du modèle Météo-France AROME, on obtient ainsi le maillage illustré en figure [7](#page-22-0) où on reconnait la zone géographique donnée en figure [4.](#page-20-0) La grille de la surface AROME est constitué de  $739 \times 709$  points de relief. Afin d'obtenir une résolution équivalente à celle du modèle (i.e. de quelques kilomètres par cellule), on obtient un maillage de plusieurs millions de cellules tétraédriques.

Pour la suite du projet, on utilisera très souvent des maillages de test représentant un domaine  $\Omega$  cubique, ou des versions "allégées" de l'atmosphère AROME où on n'utilisera qu'une partie de la zone géographique couverte par le modèle.

<span id="page-22-0"></span>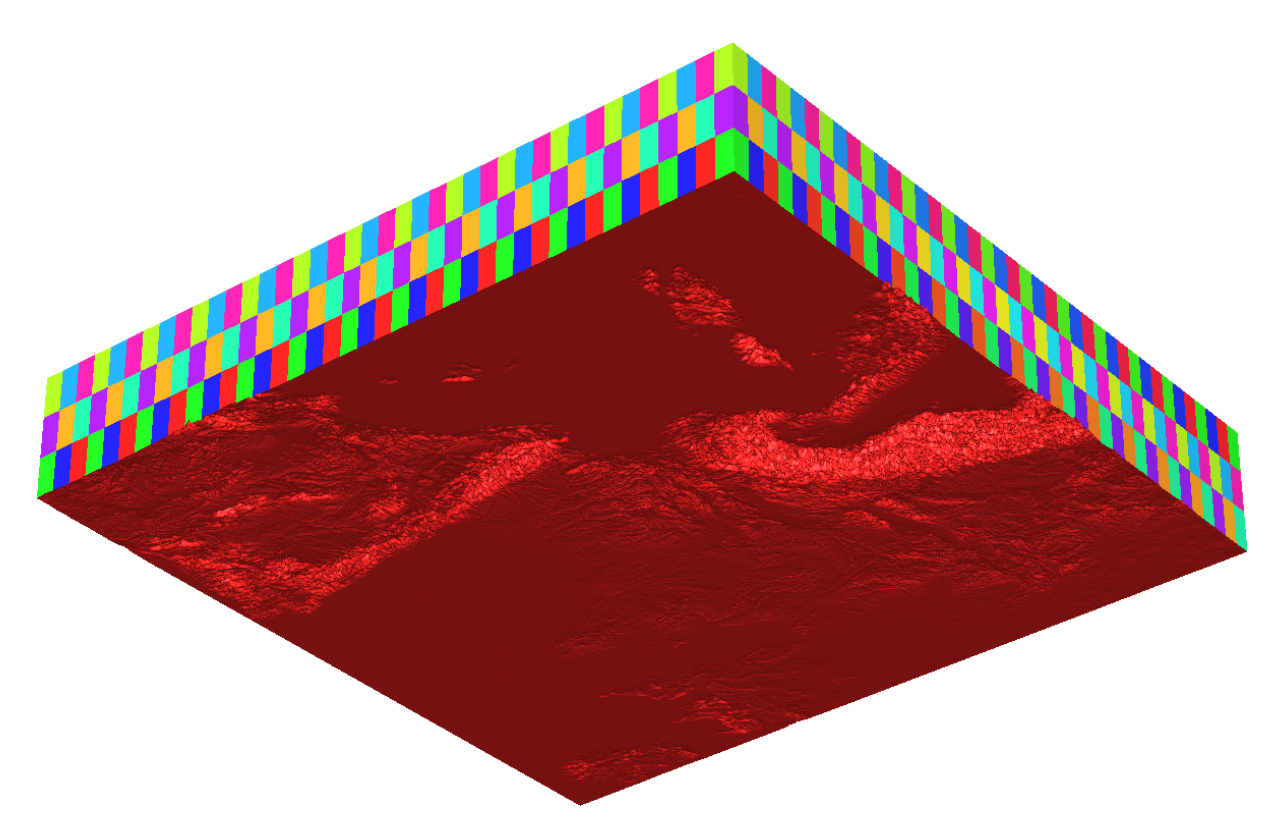

FIGURE 7 – Sortie de TetGen après application au modèle de relief utilisé par AROME. Le domaine est divisé en  $40 \times 40 \times 3$  $40 \times 40 \times 3$  sous-domaines. On reconnait le relief de la figure 4 vu de dessous.

### <span id="page-23-0"></span>3 Réalisation du solveur volumes-finis

Maintenant que le domaine  $\Omega$  que nous souhaitons considérer est divisé en un ensemble de cellules tétraédriques et que l'on dispose des données (points, arêtes, faces, voisins) nécessaires à la résolution de [\(17\)](#page-17-1) dans cet ensemble, la r´ealisation `a proprement dit de notre solveur volumes finis peut commencer.

On s'intéresse pour cela à la résolution du problème suivant :

<span id="page-23-3"></span>
$$
(P): \qquad \begin{cases} -\Delta u = f & \text{dans } \Omega \\ u = g_D & \text{sur } \Gamma_D \\ \frac{\partial u}{\partial n} = g_N & \text{sur } \Gamma_N \quad (\partial \Omega = \Gamma_D \cup \Gamma_N) \end{cases} \tag{19}
$$

Qui est très similaire au problème physique que l'on souhaite traiter mais qui permet dans un premier temps d'enlever une grosse part de technicité à celui-ci.

#### <span id="page-23-1"></span>3.1 Notations employées

On considère un domaine d'étude  $\Omega$  qu'on subdivise en volumes de contrôle disjoints deux à deux tel que :

$$
\bigcup_{K\in\mathcal{M}}\overline{K}=\overline{\Omega}.
$$

M représente ici l'ensemble des volumes de contrôle K (i.e. l'ensemble des tétraèdres générés par le mailleur). L'ensemble des quatre faces associées au tétraèdre K est noté  $\sigma_K$ . L'ensemble des faces du maillage  $\mathcal M$  est lui noté  $\varepsilon$ . L'exposant  $^b$  identifie les faces sur  $\partial\Omega$ , tandis que l'exposant <sup>i</sup> correspond aux faces à l'intérieur du domaine (i.e. les faces appartenant à deux volumes de contrôle à la fois). Ainsi :

$$
\varepsilon = \varepsilon^b \cup \varepsilon^i.
$$

L'indice  $_N$  identifie les conditions aux limites de Neumann tandis que l'indice  $_D$  identifie les conditions aux limites de Dirichlet. On a alors l'égalité :

$$
\varepsilon^b = \varepsilon^{b_N} \cup \varepsilon^{b_D}.
$$

On associe les notations suivantes au tétraèdre  $K$  et à l'un de ses voisins  $L$  :

 $- \mathbf{x}_K$  et  $\mathbf{x}_L$  sont les centres de masse de K et L.

 $-|K|$  et  $|L|$  sont les mesures (volumes) de K et L.

-  $\sigma_{\kappa/L}$  est la face commune aux tétraèdres K et L.

-  $|\sigma_{\scriptscriptstyle{K/L}}|$  est la mesure (aire) de cette face.

-  $\vec{n}_{K/L}$  est la normale unitaire à  $\sigma_{K/L}$  sortant de K.

-  $d_{_{K/\sigma}}$  et  $d_{_{L/\sigma}}$  sont les distances de  $\mathbf{x}_{K}$  et  $\mathbf{x}_{L}$  à  $\sigma_{_{K/L}}.$  On notera également  $d_{K/L} = d_{K/\sigma} + d_{L/\sigma}$ .

Un maillage sera dit admissible s'il respecte la condition d'orthogonalité  $\overrightarrow{\mathbf{x}_K\mathbf{x}_L} \perp \sigma_{K/L}$ .

#### <span id="page-23-2"></span>3.2 Position du problème

On s'intéresse à la résolution du problème [\(19\)](#page-23-3) défini ci-dessus.

Pour obtenir une approximation de la solution à ce problème, on intégre l'équation de Poisson sur chaque volume de contrôle  $K$  de notre maillage  $\mathcal M$ :

$$
\int_K -\Delta u \, d\mathbf{x} = \int_K f \, d\mathbf{x}.
$$

<span id="page-23-4"></span>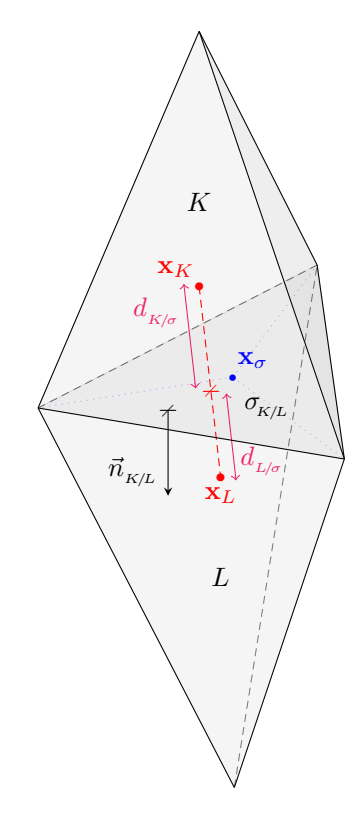

FIGURE 8 – Notations associées au tétraèdre  $K$ 

Grâce à la formule de divergence, l'intégration sur chaque cellule  $K$  donne :

$$
-\int_{\sigma_K} \nabla u \cdot n \, d\Gamma = |K| f_K,
$$

où n est la normale unitaire au bord  $\sigma_K$  dirigée vers l'extérieur et  $f_K$  est la valeur moyenne de f sur le volume de contrôle  $K$  telle que :

$$
f_K = |K|^{-1} \int_K f(\mathbf{x}) \, d\mathbf{x}.
$$

On en déduit que pour chaque tétraèdre  $K$  :

$$
\sum_{\sigma_i \in \sigma_K} -\int_{\sigma_i} \nabla u \cdot n_{\kappa/\kappa_i} d\Gamma = \sum_{\sigma_i \in \sigma_K} F_{K/K_i} = |K| f_K,
$$

avec  $\sigma_i$  représentant la face en contact avec le voisin  $K_i$  (où en contact avec l'extérieur de  $\Omega$  si  $\sigma_i \in \varepsilon^b$ ),  $n_{K/K_i}$  la normale à cette face orientée vers l'extérieur de K, et  $F_{K/K_i}$  le flux numérique associé à K traversant  $\sigma_i$ .

A chaque volume de contrôle K est associée une inconnue  $u<sub>K</sub>$  telle que :

$$
u_K \simeq |K|^{-1} \int_K u(\mathbf{x}) \, d\mathbf{x}.
$$

Les  $u_{\sigma_i}$  correspondent aux valeurs de u sur les faces du maillage  $\mathcal M$  (ces valeurs interviendront dans les calculs mais ne seront pas explicitement déterminées).

Une approximation de la solution du problème global [\(19\)](#page-23-3) sera donc tirée de la résolution du système d'équations suivant :

$$
\forall K \in \mathcal{M}, \qquad \sum_{\sigma_i \in \sigma_K} F_{K/K_i} = |K| f_K. \tag{20}
$$

Le calcul du flux numérique  $F_{K/K_i}$  est une étape essentielle dans le processus de résolution. La méthode employée pour la détermination de ce flux numérique va directement influencer le rapport temps de calcul / précision de notre solveur. Un mauvais calcul de  $F_{K/K_i}$  pourra dégrader la consistance du solveur, mais aussi faire perdre le caractère conservatif des volumes-finis. On portera donc une attention particulière à cette étape.

### <span id="page-24-0"></span>3.3 Calcul du flux numérique sur  $\varepsilon^b = \Gamma_D \cup \Gamma_N$

Pour tout volume de contrôle K dont une face  $\sigma_i$  appartient à  $\varepsilon^b$ , le flux numérique  $F_{K/K_i}$  (ou  $F_{K/ext}$ ) associé à  $\sigma_i$  sera exprimé de deux manières différentes selon le type de condition limite associé à la cellule :

 $\rightarrow$  Si  $\sigma_i \in \Gamma_N$  (condition de Neumann), alors nécessairement :

$$
F_{K/ext} = |\sigma_i| u_{\sigma_i} = \int_{\sigma_i} g_N d\Gamma,
$$
\n(21)

ce qui se comprend aisément, car la condition de Neumann contraint par définition la valeur de  $\nabla u \cdot n$ sur la face appartenant à  $\partial\Omega$ . Il suffit donc d'intégrer cette valeur sur la face considérée pour obtenir l'expression du flux numérique associé.

 $\rightarrow$  Si  $\sigma_i \in \Gamma_D$  (condition de Dirichlet), alors le flux numérique sera donné par :

$$
F_{K/ext} = |\sigma_i| \frac{u_K - u_{\sigma_i}}{d_{K/\sigma}} = \frac{|\sigma_i| u_K - \int_{\sigma_i} g_D d\Gamma}{d_{K/\sigma}}.
$$
\n(22)

Ici également, l'expression du flux numérique est assez intuitive. La valeur de u étant imposée sur  $\sigma_i$  à  $g_D$  par la condition de Dirichlet, on peut écrire le développement suivant :

$$
g_D = u_K + \nabla u_K \cdot (\mathbf{x}_{\sigma_i} - \mathbf{x}_K) + o(size(\mathcal{M})),
$$

où  $\mathbf{x}_{\sigma_i}$  est un point quelconque de  $\sigma_i$ .

Si maintenant on décide de se placer dans le cas où  $x_{\sigma_i}$  est le projeté orthogonal de  $x_K$  sur la face  $\sigma_i$ , alors la normale sortante à la face est donnée par :

$$
n_K = \frac{\mathbf{x}_{\sigma_i} - \mathbf{x}_K}{d_{\kappa/\sigma}}.
$$

Ainsi, en reprenant le développement précédent, on constate qu'une approximation de  $\nabla u \cdot n$  sur  $\sigma_i$  est donnée par :

$$
\nabla u \cdot n_{\kappa_{/ext}} = \frac{g_D - u_K}{d_{\kappa_{/}\sigma}}.
$$

En intégrant cela, on retombe sur l'expression de  $F_{K/ext}$ .

### <span id="page-25-0"></span>3.4 Calcul du flux numérique sur  $\varepsilon^i$

Le calcul du flux numérique sur toutes les faces internes du maillage  $M$  revêt une importance vitale pour la validité de notre solveur. Il est au coeur du compromis entre précision des résultats et complexité de mise en oeuvre / temps de résolution.

C'est pourquoi nous envisageons ici plusieurs méthodes. Nous les détaillerons et tenterons de déterminer clairement leurs avantages et incovénients. Certaines pistes pour d'éventuels perfectionnements du solveur seront également données.

#### <span id="page-25-1"></span>3.4.1 Méthode dite "naturelle"

Une première méthode de détermination de  $F_{K/K_i}$  s'apparente à une **méthode des différences finies**.

Dans ce cas, on fait en effet l'hypothèse que  $\overrightarrow{\mathbf{x}_K \mathbf{x}_{K_i}} \perp \sigma_{K/K_i}$  (ou presque), ce qui nous permet d'écrire que :

$$
n_{\scriptscriptstyle K\!/\!K_i}\simeq\frac{\mathbf{x}_{K_i}-\mathbf{x}_K}{d_{\scriptscriptstyle K\!/\!K_i}}.
$$

Ainsi, en écrivant le développement de  $u_{K_i}$  à l'ordre 1, on obtient que :

$$
u_{K_i} = u_K + \nabla u_{\sigma_i} \cdot (\mathbf{x}_{K_i} - \mathbf{x}_K) + o(size(\mathcal{M})) = u_K + d_{\kappa_{K_i}} \left( \nabla u_{\sigma_i} \cdot n_{\kappa_{K_i}} \right) + o(size(\mathcal{M}))
$$

Il suffit donc d'intégrer cela sur  $\sigma_i$  pour retrouver l'expression du flux numérique. On a alors que :

$$
F_{K/K_i} = |\sigma_i| \frac{u_K - u_{K_i}}{d_{K/K_i}}.
$$
\n(23)

On comprend bien que cette méthode est très simple à mettre en oeuvre et rapide à s'exécuter. Elle a de plus l'avantage de donner un caractère conservatif au modèle ainsi établit. Cependant, elle possède une limite qui réside dans l'hypothèse sur laquelle elle se base. En effet, si on choisit les  $\mathbf{x}_K$  comme étant les centres de masse des tétraèdres, cette hypothèse est bien évidemment fausse puisque la plupart des tétraèdres du maillage ne sont pas réguliers.

Une solution pourrait être de définir les  $\mathbf{x}_K$  de manière à ce que l'hypothèse  $\overrightarrow{\mathbf{x}_K\mathbf{x}_L} \perp \sigma_{K/L}$  soit vérifiée pour chaque couple de voisins  $K / L$ .

Il suffirait pour cela de choisir  $\mathbf{x}_K$  comme étant le **centre de la sphère circonscrite** au tétraèdre K. En effet, dans ce cas de figure, le point  $x_L$  (centre de la sphère circonscrite au tétraèdre L voisin de K) est le symétrique de  $\mathbf{x}_K$  par rapport au plan  $\sigma_{\kappa/L} = \bar{K} \cup \bar{L}$ , et donc l'hypothèse est bel et bien vérifiée.

L'utilisation du centre de la sphère circonscrite plutôt que du centre de masse pose cependant un problème de taille : le centre de la sphère circonscrite à un tétraèdre peut se situer sur l'une des faces de ce tétraèdre, voire même à l'extérieur de ce dernier. On comprend alors que la détermination du flux numérique par la méthode décrite ci-dessus peut mener à des aberrations telles qu'un flux numérique de valeur infinie ou de signe opposé à celui de  $-\nabla u \cdot n$ .

On pourrait bien entendu jouer sur la régularité de notre maillage et imposer à notre mailleur de ne générer que des tétraèdres dont les centres de la sphère circonscrite sont bien placés. Se pose alors le

probl`eme de la gestion des "coins" du domaine d'´etude et de la convergence du maillage.

<span id="page-26-0"></span>La méthode "naturelle" de calcul du flux numérique pose également des problèmes de consistance : c'est sur la régularité des tétraèdres composant le maillage et non sur sa densité qu'il faudrait jouer pour faire tendre l'erreur vers 0 (la figure [9](#page-26-0) montre que l'erreur  $L^2$  ne tend pas vers 0 lorsqu'on augmente la densité du maillage; elle stagne plutôt autour de  $1\%$ ).

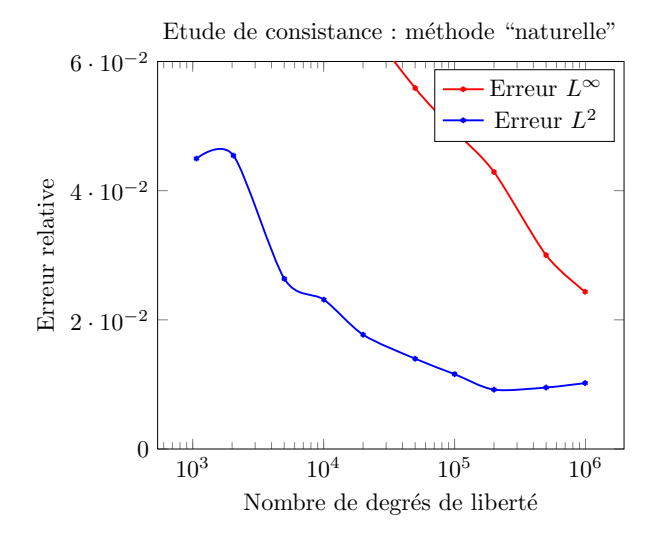

FIGURE 9 – Constat de la non-consistance du schéma "naturel" pour le calcul du flux numérique

Cherchons maintenant à vérifier que c'est bien sur la régularité du maillage qu'il faut jouer pour améliorer les résultats de cette méthode :

Comme évoqué un peu plus tôt, le générateur de maillage TetGen permet de jouer sur la régularité des mailles via la contrainte de "Radius/Edge ratio". Ce coefficient est donné par :

$$
Q = \frac{R}{E},
$$

 $R$  étant le rayon de la sphère circonscrite au tétraèdre considéré, et  $E$  la longueur de la plus petite de ses arêtes. Un tétraèdre régulier aura un coefficient  $Q = \sqrt$  $\approx$  0.612. On comprend que les tétraèdres les "plus réguliers" auront un coefficient Q tendant vers cette limite par valeurs supérieures.

<span id="page-26-2"></span>Un type spécial de tétraèdre nommé sliver peut toutefois fausser cet indicateur de régularité. Les *slivers* sont des tétraèdres très plats (presque dégénérés) pour lesquel  $Q$ tetrae dres tres plats (presque degeneres) pour lesquel  $Q$  tend vers  $\sqrt{2}/2 \simeq 0.7$ . Il est cependant considéré que le ratio Radius/Edge est l'une des méthodes les plus naturelles pour évaluer la régularité d'un maillage non-structuré (cf. Miller & al. 1995 [\[17\]](#page-50-7)).

<span id="page-26-1"></span>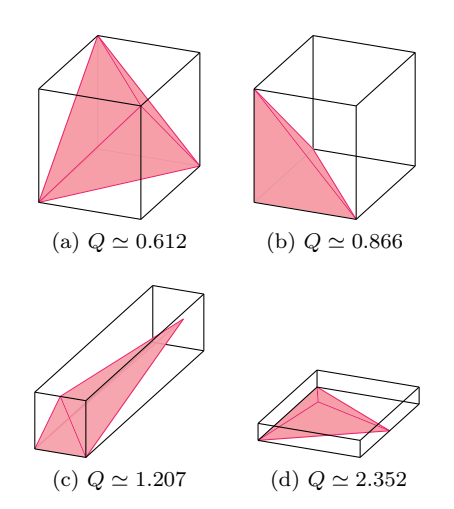

FIGURE  $10$  – Valeurs de  $Q$  pour différents types de tétraèdres

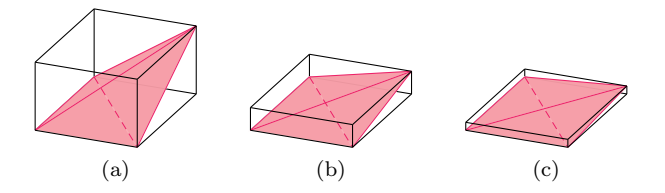

FIGURE  $11 -$ Dégénérescence vers le tétraèdre sliver

En jouant sur la contrainte de ratio Rayon/Arête maximal pour chaque tétraèdre, on peut étudier l'impact de la r´egularit´e du maillage sur la solution du solveur. On obtient alors les courbes de la figure [12.](#page-27-0)

<span id="page-27-0"></span>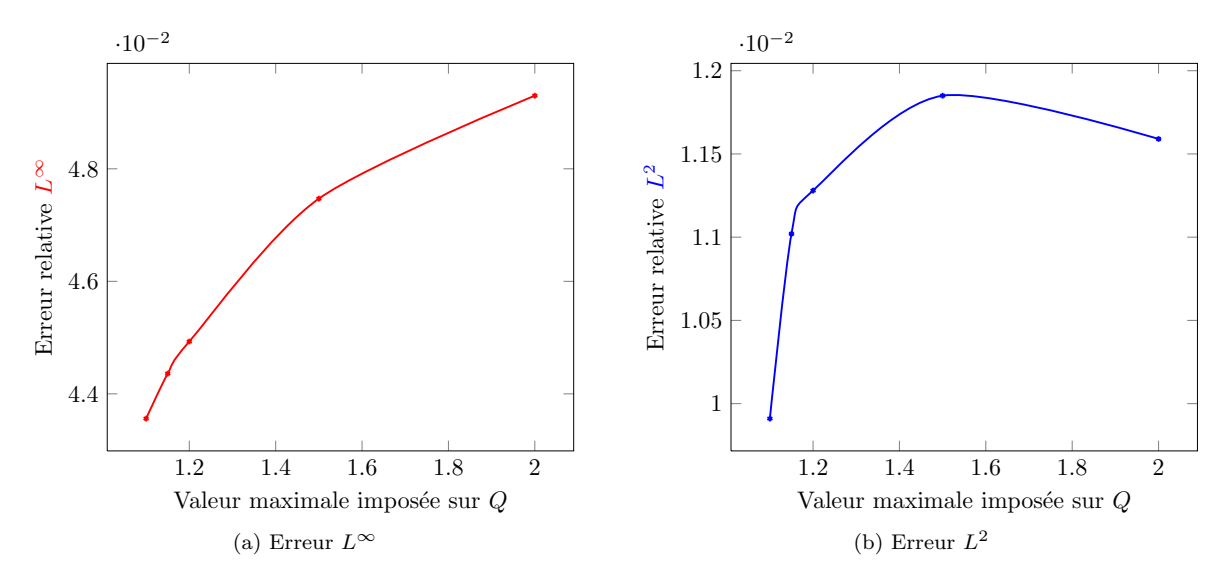

FIGURE 12 – Constat de l'influence de  $Q_{max}$  sur l'erreur du modèle

Comme nous l'avions supposé, la précision de la méthode "naturelle" est directement liée à la régularité du maillage utilis´e, puisque l'hypoth`ese sur laquelle elle se fonde est "de plus en plus valide" `a mesure qu'on régularise  $M$ . On se heurte cependant à un problème de convergence à mesure qu'on diminue le coefficient  $Q_{max}$ . En effet, **TetGen** ne garantie par la convergence pour un  $Q_{max} < 1$ , ce qu'on constate par la pratique.

#### <span id="page-27-1"></span>3.4.2 Méthode des moindres carrés pondérés (LSGR)

On s'intéresse maintenant à une méthode de calcul d'une approximation de  $\nabla u$  par la **méthode des** moindres carrés pondérés (ou Least Squares Gradient Recomposition) présentée par Martin dans [\[15\]](#page-50-8). L'idée de cette méthode est de déterminer une approximation de  $\nabla u$  sur chaque face de  $\varepsilon^i$  à partir des valeurs des p cellules voisines de cette face.

Pour toute cellule  $K_i \in V(K)$  ( $V(K)$  est l'ensemble des p cellules les plus proches de K), on peut écrire le développement suivant :

$$
u_{K_i} = u_K + \nabla u_K \cdot (\mathbf{x}_{K_i} - \mathbf{x}_K) + o(size(\mathcal{M}))
$$
  
i.e. 
$$
u_{K_i} \simeq u_K + \left. \frac{\partial u}{\partial x} \right|_K (x_{K_i} - x_K) + \left. \frac{\partial u}{\partial y} \right|_K (y_{K_i} - y_K) + \left. \frac{\partial u}{\partial z} \right|_K (z_{K_i} - z_K).
$$

Ceci peut se réecrire sous la forme matricielle suivante :

$$
\begin{bmatrix} x_{K_1} - x_K & y_{K_1} - y_K & z_{K_1} - z_K \ \cdots & \cdots & \cdots \ z_{K_i} - x_K & y_{K_i} - y_K & z_{K_i} - z_K \ \cdots & \cdots & \cdots \ x_{K_p} - x_K & y_{K_p} - y_K & z_{K_p} - z_K \end{bmatrix} \begin{bmatrix} \frac{\partial u}{\partial x} \Big|_K \\ \frac{\partial u}{\partial y} \Big|_K \\ \frac{\partial u}{\partial z} \Big|_K \end{bmatrix} = \begin{bmatrix} u_{K_1} - u_K \ \cdots \\ u_{K_i} - u_K \ \cdots \\ u_{K_p} - u_K \end{bmatrix}.
$$

Afin de trouver une approximation de  $\nabla u|_K$ , on va maintenant chercher à résoudre ce sytème au sens des moindres carrés. Le caractère **pondéré** de la méthode vient des poids  $\omega_i = |\mathbf{x}_{K_i} - \mathbf{x}_K|^{-c}$  avec  $c \in \mathbb{N}$ qu'on affecte à la contribution de chaque voisin  $K_i$ . On va donc chercher à résoudre le système suivant :

$$
\begin{bmatrix}\n\sum_{i=1}^{p} \omega_i (x_{K_i} - x_K)^2 & \sum_{i=1}^{p} \omega_i (x_{K_i} - x_K)(y_{K_i} - y_K) & \sum_{i=1}^{p} \omega_i (x_{K_i} - x_K)(z_{K_i} - z_K) \\
\sum_{i=1}^{p} \omega_i (x_{K_i} - x_K)(y_{K_i} - y_K) & \sum_{i=1}^{p} \omega_i (y_{K_i} - y_K)^2 & \sum_{i=1}^{p} \omega_i (y_{K_i} - y_K)(z_{K_i} - z_K) \\
\sum_{i=1}^{p} \omega_i (x_{K_i} - x_K)(z_{K_i} - z_K) & \sum_{i=1}^{p} \omega_i (y_{K_i} - y_K)(z_{K_i} - z_K) & \sum_{i=1}^{p} \omega_i (z_{K_i} - z_K)^2\n\end{bmatrix}\n\begin{bmatrix}\n\frac{\partial u}{\partial x}\Big|_K \\
\frac{\partial u}{\partial y}\Big|_K \\
\frac{\partial u}{\partial z}\Big|_K \\
\frac{\partial u}{\partial z}\Big|_K\n\end{bmatrix}
$$
\n
$$
=\n\begin{bmatrix}\n\sum_{i=1}^{p} \omega_i (x_{K_i} - x_K)(u_{K_i} - u_K) \\
\sum_{i=1}^{p} \omega_i (y_{K_i} - y_K)(u_{K_i} - u_K) \\
\sum_{i=1}^{p} \omega_i (z_{K_i} - z_K)(u_{K_i} - u_K)\n\end{bmatrix},
$$

soit encore que :

$$
\begin{bmatrix} P_K & \end{bmatrix} \begin{bmatrix} \nabla u|_K \end{bmatrix} = \begin{bmatrix} B_K \end{bmatrix} . \tag{24}
$$

Ce système admettra une unique solution si et seulement si  $P<sub>K</sub>$  est une matrice inversible. Pour que ce soit le cas, on comprend aisément qu'il suffit qu'il existe trois vecteurs  $\overrightarrow{\mathbf{x}_K \mathbf{x}_K}$ ;  $i \in \{1, ..., p\}$  formant une famille libre de  $\mathbb{R}^3$ .

Une approximation de  $\nabla u|_{\sigma_{K/K_i}}$  s'obtient à partir des valeurs de  $\nabla u|_K$  et de  $\nabla u|_{K_i}$  déterminées par la méthode décrite ci-dessus. On a alors :

$$
\nabla u|_{\sigma_{K\!/\!K_i}}=\frac{d_{\scriptscriptstyle K_i\!/\!\sigma}}{d_{\scriptscriptstyle K\!/\!K_i}}\left.\nabla u\right|_{K}+\frac{d_{\scriptscriptstyle K\!/\!\sigma}}{d_{\scriptscriptstyle K\!/\!K_i}}\left.\nabla u\right|_{K_i}.
$$

Il nous suffit alors de projeter ce gradient sur  $n_{K/K_i}$ , la normale à  $\sigma_{K/K_i}$ , et à intégrer cette projection sur la face. On obtient alors l'expression suivante :

$$
F_{K/K_i} = -\frac{|\sigma_{K/K_i}|}{d_{K/K_i}} \left( d_{K_i/\sigma} P_K^{-1} B_K + d_{K/\sigma} P_{K_i}^{-1} B_{K_i} \right) \cdot n_{K/K_i}.
$$
 (25)

Cette dernière manoeuvre nous permet par ailleurs de garantir le caractère conservatif de notre modèle.

<span id="page-28-0"></span>On remarque également que cette méthode est consitante : plus le nombre d'éléments de  $\mathcal M$  sera important, plus l'erreur du schéma sera faible. En effet, la régularité des tétraèdres du maillage n'influe pas directement sur l'erreur réalisée par le modèle. À nombre de voisins pris en compte  $p$  constant, la seule source d'erreurs provient du développement réalisé pour l'expression des gradients et est directement liée à la dimension caractéristique du maillage.

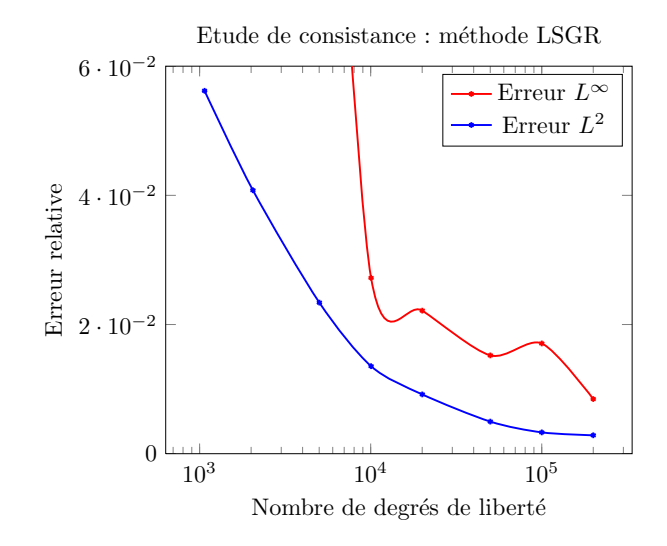

FIGURE 13 – Consistance du schéma LSGR pour le calcul du flux numérique

<span id="page-29-0"></span>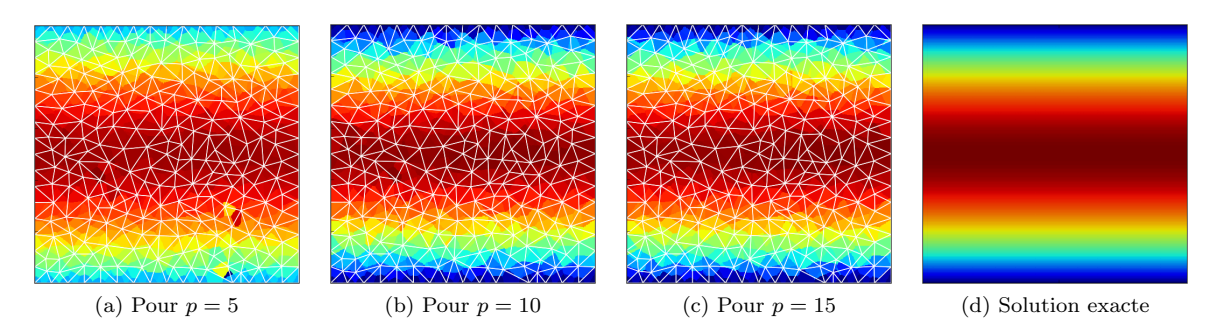

FIGURE 14 – Variation du paramètre p sur un cube de  $\mathbb{R}^3$  composé de  $N = 20000$  tétraèdres

Le paramètre p joue également un rôle important. La prise en compte d'un nombre trop faible de voisins peut provoquer des aberrations dans la solution, car peut rendre la matrice  $P_K$  non-inversible.

On remarque sur la figure [14](#page-29-0) que la prise en compte d'un nombre de plus en plus grand de voisins rapproche naturellement la solution du solveur vers la solution exacte du cas ici considéré. Il est également intéressant de noter que pour un nombre  $p$  trop faible, certaines aberrations peuvent faire leur apparition. En effet, la géométrie du maillage – et sa nature non-structuré – peut localement fausser les résulats si p est trop petit.

Pour  $p$  trop faible, on peut se trouver localement dans un cas où les centres des  $p$  cellules voisines de la cellule K se situent toutes dans le même plan (ou presque). Ceci mène alors à des erreurs importantes dans le calcul de l'intensité et de la direction du gradient.

<span id="page-29-1"></span>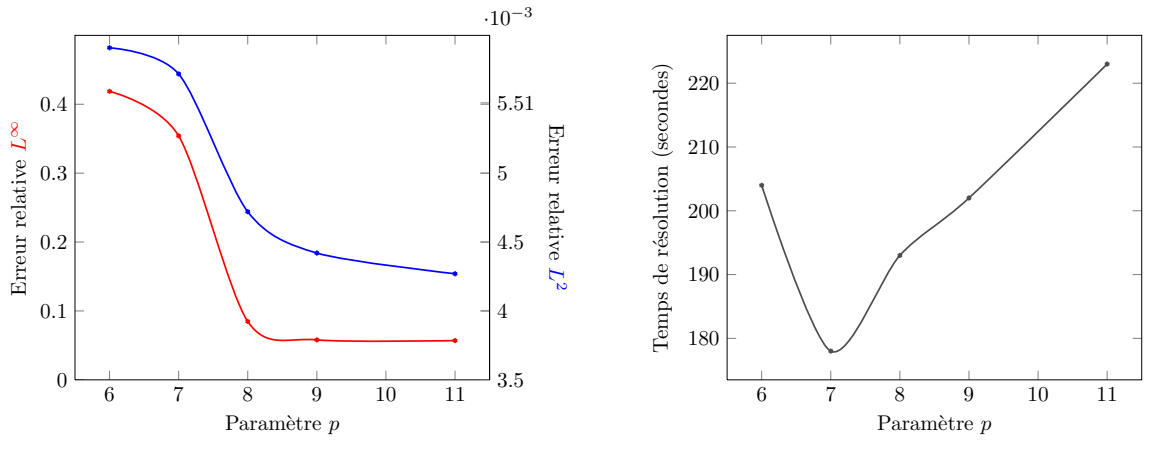

(a) Variation de l'erreur du modèle en fonction de  $p$ 

(b) Temps de résolution du système en fonction de  $p$ 

FIGURE  $15$  – Etude de l'influence du paramètre p sur la précision du modèle

Les courbes de la figure [15](#page-29-1) permettent de confirmer les observations précédentes. On constate que l'augmentation du nombre de voisins pris en compte fait diminuer l'erreur relative  $L^{\infty}$  et  $L^2$ . Il est intéressant de noter que l'erreur  $L^{\infty}$  diminue drastiquement en passant de  $p = 5$  à  $p = 8$ . On comprend en effet que plus  $p$  sera important, plus l'approximation du gradient obtenue par les moindres carrés sera "lisse", ce qui réduit les écarts mis en évidence par l'erreur  $L^{\infty}$ .

Au niveau du coût en temps de calcul, on remarque logiquement que la tendance est à l'augmentation lorsque p augmente (la construction de la matrice bloc-diagonale P d´ecrite plus tard dans ce rapport prend alors plus de temps). Cependant, il est intéressant de voir que pour  $p$  petit, le temps de calcul est anormalement important alors qu'il devrait être au plus faible selon cette logique. Ceci vient du phénomène expliqué par la figure  $14$  : pour p trop faible, la matrice P sera mal conditionnée, d'où un temps de résolution important.

On cherche à résoudre l'approximation de  $(P)$  suivante :

$$
\forall K \in \mathcal{M}, \sum_{\sigma_i \in \sigma_K} F_{K/K_i} = |K| f_K,
$$

avec  $F_{K/K_i}$  le flux numérique associé à K traversant la face  $\sigma_i \in \sigma_K$  tel que :

 $\rightarrow$  Si  $\sigma_i \in \Gamma_N$ :

$$
F_{K/K_i} = |\sigma_i| u_{\sigma_i} \quad \text{avec } u_{\sigma_i} = |\sigma_i|^{-1} \int_{\sigma_i} g_N \, d\Gamma,
$$

 $\rightarrow$  Si  $\sigma_i \in \Gamma_D$ :

$$
F_{K/K_i} = |\sigma_i| \frac{u_K - u_{\sigma_i}}{d_{K/\sigma}} \quad \text{avec } u_{\sigma_i} = |\sigma_i|^{-1} \int_{\sigma_i} g_D \ d\Gamma,
$$

 $\rightarrow$  Si  $\sigma_i = \sigma_{K/K_i} \notin \partial\Omega$ :

Méthode des différences finies :  $\qquad$  Méthode des moindres carrés pondérés :

$$
F_{K/K_i} = |\sigma_{_{K/K_i}}| \frac{u_K - u_{K_i}}{d_{_{K/K_i}}},
$$
\n
$$
F_{K/K_i} = -\frac{|\sigma_{_{K/K_i}}|}{d_{_{K/K_i}}} \left( d_{_{K_i/\sigma}} P_K^{-1} B_K + d_{_{K/\sigma}} P_{K_i}^{-1} B_{K_i} \right) \cdot n_{_{K/K_i}}.
$$

## 3.4.3 Perspectives d'évolution du calcul du flux numérique

#### Le schéma Diamant :

L'idée du schéma Diamant est de faire intervenir un jeu d'inconnues supplémentaires qui seront cette fois localisées aux sommets du maillage M. Ce nouvel ensemble permettra de construire un nouveau maillage qu'on nommera "maillage diamant"  $\mathcal{D}$  (en référence à la forme que prennent ses cellules).

A chaque face  $\sigma_i \in \sigma_K$  sera associée une maille diamant joignant les sommets de cette face aux centres  $\mathbf{x}_K$  et  $\mathbf{x}_{K_i}$  des cellules voisines K et  $K_i$ . Les diamants sont deux à deux disjoints et recouvrent entièrement le domaine  $Ω$ . On construira un opérateur gradient discret par diamant. Les inconnues supplémentaires introduites (aux sommets de  $\mathcal{M}$ ) utilisées pour cette construction seront éliminées algébriquement via la condition de conservation des flux pour chaque face de ε, ou via les conditions aux limites qu'on impose sur  $\partial Ω$ .

Pour reprendre plus clairement les notations utilisées précédement, on va chercher à exprimer le flux numérique  $F_{K/K_i}$  associé à  $\sigma_i = \partial K \cap \partial K_i$  à partir des inconnues situées aux sommets de la maille diamant associée à  $\sigma_i$ .

<span id="page-30-0"></span>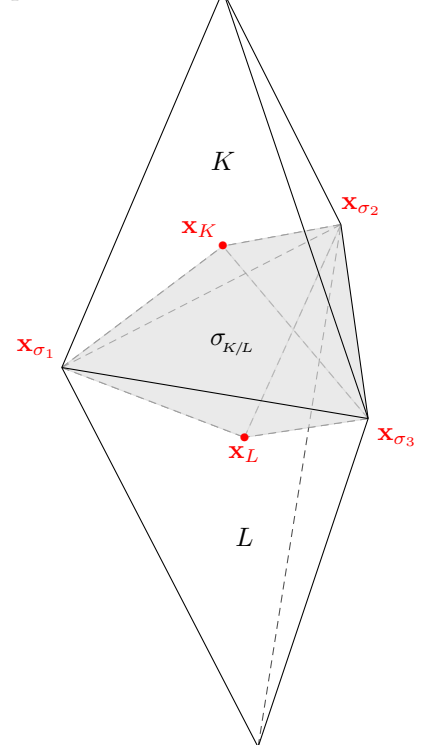

Figure 16 – Maille diamant pour les tétraèdres voisins  $K$  et  $L$ 

Sous certaines hypothèses quant au maillage et à l'inter-

polation des inconnues suppl´ementaires aux sommets, il est possible de montrer la convergence de ce schéma (cf. Coudière & al. 2009 [\[6\]](#page-50-9)). L'utilisation de cette méthode a cependant un grand coût en terme de développement et de temps de calcul, car l'élimination des inconnues supplémentaires introduites pour l'expression du gradient discret s'avère ardue.

Une autre méthode permet d'aborder ce problème sous un angle différent. Elle consiste à considérer les inconnues supplémentaires comme inconnues du problème et à chercher à les résoudre au même titre que les inconnues placées au centres de masse des cellules : c'est l'idée du schéma DDFV.

#### Le schéma Discrete Duality Finite Volume methods (DDFV) :

Afin de considérer les inconnues supplémentaires comme inconnues à part entière du problème, la méthode DDFV nécessite de construire un nouveau maillage  $\mathcal V$  centré sur les sommets des cellules du maillage M. Ainsi, la résolution du problème nécessitera l'utilisation de trois maillages :

- Le maillage  $M$  dit "primal", notre maillage de départ,

- Le maillage  $V$  dit "dual" ou "secondaire" centré sur les sommets des cellules du maillage M,

- Le maillage  $D$  dit "diamant" associé aux faces des cellules du maillage M.

Plusieurs travaux récents (voir Coudière & al. 2009 [\[6\]](#page-50-9), Krell  $2010$  [\[14\]](#page-50-10), et Martin  $2013$  [\[15\]](#page-50-8)) montrent les bonnes performances du modèle DDFV dans le cas 3d. En contre-partie, l'utilisation de ce schéma nécessite la mise en place de deux maillages supplémentaires et augmente considérablement la taille du système matriciel à résoudre.

<span id="page-31-1"></span>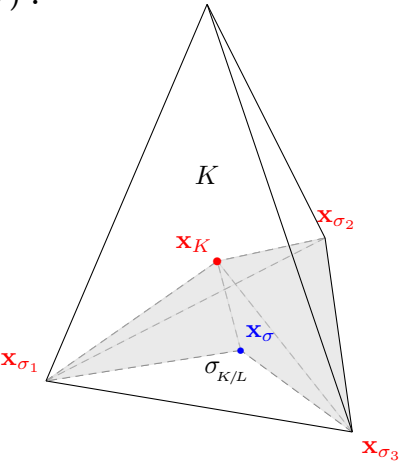

Figure 17 – Cellule secondaire associée au sommet  $\mathbf{x}_{\sigma_2}$  du tétraèdre K de  $M$  utilisée dans [\[6\]](#page-50-9)

#### <span id="page-31-0"></span>3.5 Construction du système linéaire

On rappelle qu'on cherche à résoudre le système suivant :

$$
\forall K \in \mathcal{M}, \sum_{\sigma_i \in \sigma_K} F_{K/K_i} = |K| f_K,
$$

qu'on souhaite pour cela écrire sous la forme d'un système matriciel du type :

$$
Ax = b.
$$

La matrice  $A$  ainsi créée sera très creuse, chaque ligne ne comprenant que des termes différents de 0 issus des contributions des voisins de K à l'expression du flux numérique. Le vecteur  $b$ , quand à lui, va englober les termes sources volumiques (liés à  $f$ ), et va contenir les contributions des conditions limites de Neumann et de Dirichlet différentes de 0.

L'algorithme de remplissage de la matrice  $A$  et du vecteur  $b$  consiste à réaliser une boucle sur tous les tétraèdres, et pour chaque tétraèdre à parcourir ses faces. À chaque cellule de  $M$  est associée une ligne de la matrice  $A$ . La boucle interne parcourant les voisins directs de chaque cellule  $K$  permettra de compléter cette ligne avec les contributions de chaque voisin de  $K$  pour l'expression du flux numérique.

#### Cet algorithme est détaillé en Annexe [2.](#page-45-0)

Du point de vue du language de programmation, nous travaillerons ici encore en language Python pour sa facilité de mise en oeuvre, et son très bon outil de visualisation.

#### 3.5.1 Algorithme pour le schéma "naturel" de calcul du flux numérique

 $L$ 'algorithme associé à la méthode "naturelle" est détaillé en Annexe [2.](#page-45-0)

Il est d'une très grande simplicité, étant donné qu'il suffit de parcourir les voisins directs de chaque cellule et de réaliser un simple calcul d'aire et de distance.

#### 3.5.2 Algorithme pour le schéma moindres carrés pondérés de calcul du flux numérique

 $L$ 'algorithme associé à la méthode  $LSGR$  est détaillé en Annexe [2.](#page-45-0)

Le remplissage de la matrice  $A$  et du vecteur  $b$  est ici une tâche un peu plus ardue. Il va en effet falloir résoudre environ 8N problèmes de moindres carrés afin d'exprimer les flux numériques associés aux faces de  $\varepsilon$ . Chacun de ces problèmes de moindre carrés consiste à déterminer une approximation du gradient sur la face  $\sigma_i$  considérée, et consiste à inverser une matrice  $P_K$  et une matrice  $P_{K_i}$  (définies en [3.4.2\)](#page-27-1). Cette approximation du gradient sera ensuite projetée sur la normale à  $\sigma_i$ .

Il est important à ce stade de remarquer deux choses :

#### --> Sur l'expression du flux numérique :

Si le flux numérique  $F_{K/K_i}$  (qui est au coeur de nos discussions depuis quelques temps maintenant) est bel est bien l'approximation de  $-\int_{\sigma_i} \nabla u \cdot n_{K/K_i} d\Gamma$  pour chaque face  $\sigma_i \in \varepsilon$ , nous ne calculerons sa valeur à aucune étape de l'algorithme de résolution.

En effet, ce qui nous intéresse ici est de résoudre le système linéraire  $Ax = b$ , donc de résoudre un système de N équations algébriques entre les coordonnées de x (x étant dans notre cas le vecteur regroupant l'ensemble des  $u_K$ ). Ce qui nous intéresse est donc d'exprimer le flux numérique  $F_{K/K_i}$  comme un produit scalaire de x avec un vecteur  $a_K$  de coefficients. Autrement dit, nous cherchons à exprimer le flux numérique comme une combinaison linéaire des  $u_K$ :

$$
\forall K \in \mathcal{M}, \qquad F_{K\!}{}_{,k_{i}} = \mathbf{a}^{K}_{K} u_{K} + \sum_{i=1}^{p} \mathbf{a}^{K_{i}}_{K} u_{K_{i}}
$$

Les  $K_i$  étant les p cellules dans le voisinage de K.

La transposition du vecteur  $a_K$  ainsi obtenu constituera la ligne de la matrice A associée à la cellule K.

#### $\dashrightarrow$  Sur la construction de A :

Autre point important : il faut bien comprendre également que nous ne résoudrons pas les quelques 8N problèmes de moindres carrés permettant de déterminer les  $N$  lignes de  $A$ . En effet, nous préférerons regrouper tous ces problèmes dans un seul et même système linéaire, qu'on pourra alors résoudre au moyen d'algorithme classique de résolution de grands systèmes linéaires.

La résolution du système  $Ax = b$  sera donc précédée par la résolution d'un système linéaire préliminaire  $Py = c$  permettant de construire la matrice A.

Pour cela nous construirons une matrice P bloc-diagonale contenant tous les  $P_K$ . Le vecteur c, pour sa part, contiendra tous les $n_{\scriptscriptstyle K\!/\!K_i}$ associé aux duos  $[P_K, P_{K_i}]$  :

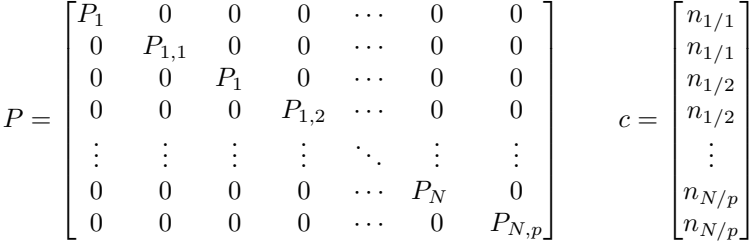

Notations raccourcies ici employées :

 $\rightarrow P_n$  correspond à la matrice du système de moindres carrés du tétraèdre n,

 $\rightarrow P_{n,m}$  correspond à la matrice du système de moindres carrés pour le  $m^{ieme}$ voisin du tétraèdre  $n,$ 

 $\rightarrow n_{n/m}$  est la normale à la face entre le tétraèdre n et son  $m^{ieme}$  voisin orientée vers l'extérieur du tétraèdre  $n$ .

Cette manoeuvre permet de retomber directement (à quelques coefficients multiplicatifs près) sur l'expression des contributions des  $u_K$  à l'expression des flux numériques :

Les 6 premières coordonnées du vecteur y solution de ce système préliminaire vont nous permettre d'écrire la contribution du tétraèdre  $n^{\circ}1$  et de son  $1^{er}$  voisin au flux numérique traversant la face entre ces deux cellule, et ainsi de suite.

On comprend aisément qu'une telle méthode sera bien plus coûteuse en temps de calcul que la méthode dite "naturelle", puisque la construction du système  $Ax = b$  nécessite la résolution préalable d'un autre système linéaire d'une dimension 24 fois supérieure (!).

#### <span id="page-32-0"></span>3.6 Résolution du système linéaire

Pour la résolution du système linéaire  $Ax = b$ , on s'intéresse particulièrement à l'utilisation de trois méthodes : la méthode dite de décomposition LU, la méthode du gradient conjugué, et la méthode GM-RES. Leurs performances variant avec les caractéristiques du système, on tentera de déterminer le choix le plus avantageux pour pour notre solveur.

Ces trois méthodes sont implémentées et testées sur notre solveur. Il en ressort les courbes de la figure [18.](#page-33-1)

Etude sur les méthodes de résolution du système linéaire

<span id="page-33-1"></span>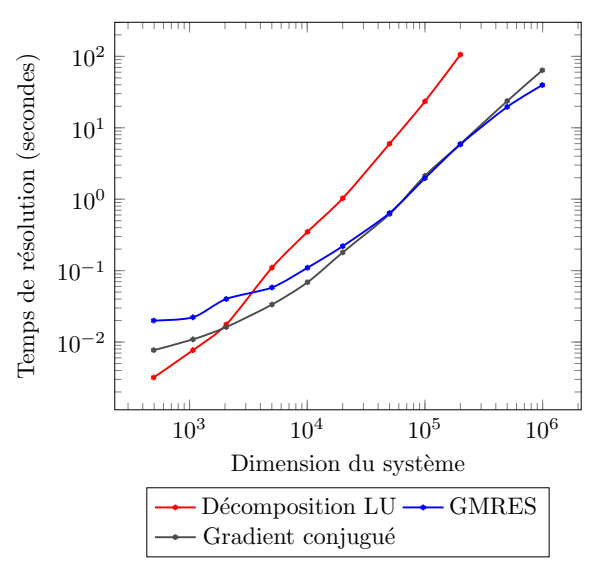

FIGURE 18 – Comparaison des différentes méthodes de résolution du système linéaire pour un domaine test  $\Omega$  cubique

Logiquement, on remarque que la méthode de résolution directe (i.e. la décomposition LU) est plus efficace pour les système de "petites" dimensions que les méthodes itératives (i.e. gradient conjugué et GMRES pour *Generalized Minimal Residual method*), tandis que l'inverse est vrai pour les systèmes de très grandes dimensions. Deux stratégies possibles se dessinent alors dans la perspective d'une parallélisation de cet outil :  $\,$ 

- Soit on décide de paralléliser massivement la résolution du problème par la division de notre domaine d'étude Ω en une multitude de sous-domaines. Dans ce cas, à chaque processeur seront associés un sousdomaine et la résolution du sous-problème associé. Les dimensions des sous-problèmes à résoudre seront alors relativement faibles, légitimant l'emploi d'une méthode directe de résolution comme la décomposition LU.

- Soit on décide de paralléliser la méthode de résolution même du système, sans toucher au domaine  $Ω$ . Dans ce cas, il peut s'avérer plus judicieux d'utiliser des méthodes itératives plus efficaces pour les grands systèmes.

Il est également intéressant ici de noter que la méthode du gradient conjugué est une méthode "intermédiaire". Elle possède de bonnes performances pour des petites et grandes dimensions, mais est certes moins efficace que la méthode GMRES lorsqu'il est question de système de l'ordre de  $10^6$  degrés de liberté voire plus, ce qui est le cas du modèle Météo-France AROME.

#### <span id="page-33-0"></span>3.7 Sorties du modèle et performances des différentes méthodes utilisées

L'utilisation du solveur sur des cas de test donne les figures [20,](#page-34-1) [21,](#page-35-0) et [22](#page-35-1) (on utilise pour cela l'outil de visualiation Matplotlib du language Python).

Comme nous l'avions prévu, la comparaison de la méthode "naturelle" et de la méthode des moindres carrés pondérés pour le calcul des flux numérique nous amène aux conclusions suivantes :

- La méthode "naturelle" possède le grand avantage d'être très rapide à exécuter, car ne nécessite ni la recherche approfondie des voisins de chaque cellule, ni la résolution d'un système préliminaire pour la construction de la matrice A. Le rapport méthode LSGR / méthode naturelle pour le temps de résolution du problème tend vers un facteur 30 (!). Cependant, aucune stratégie de parallélisation n'a ici été mise en place, sans quoi on pourrait envisager de diminuer ce facteur.

- En terme de précision, la méthode des moindres carrés pondérés est bien entendu plus avantageuse que la méthode naturelle. Elle est consistante : son erreur tend vers 0 lorsqu'on augmente le nombre de degrés de liberté associé aux maillage, ce qui n'est pas le cas pour la méthode naturelle.

<span id="page-34-2"></span>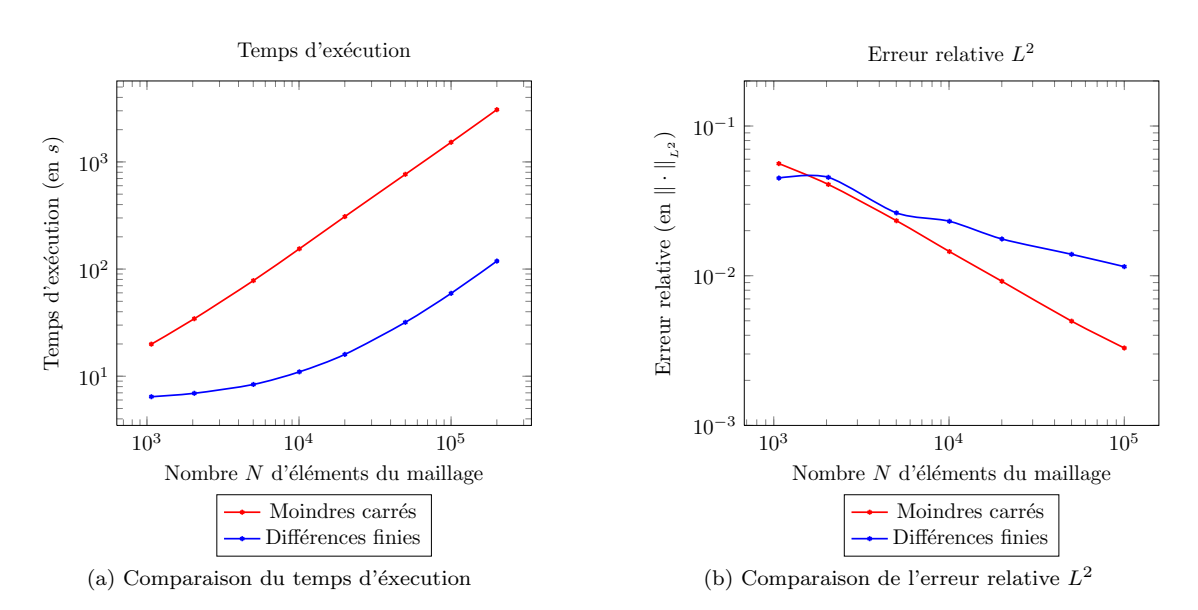

FIGURE 19 – Comparaison des méthodes de calcul du flux numérique

Il est à noter qu'un aspect non négligeable de l'exploitation des résultats de ce solveur réside dans l'interpolation/extrapolation de ses sorties sur une grille régulière en 3 dimensions. En effet, le choix d'un maillage non-structuré, s'il permet de mieux coller à la physique réelle du problème, nous oblige à passer par cette étape fastidieuse et coûteuse en temps.

<span id="page-34-1"></span>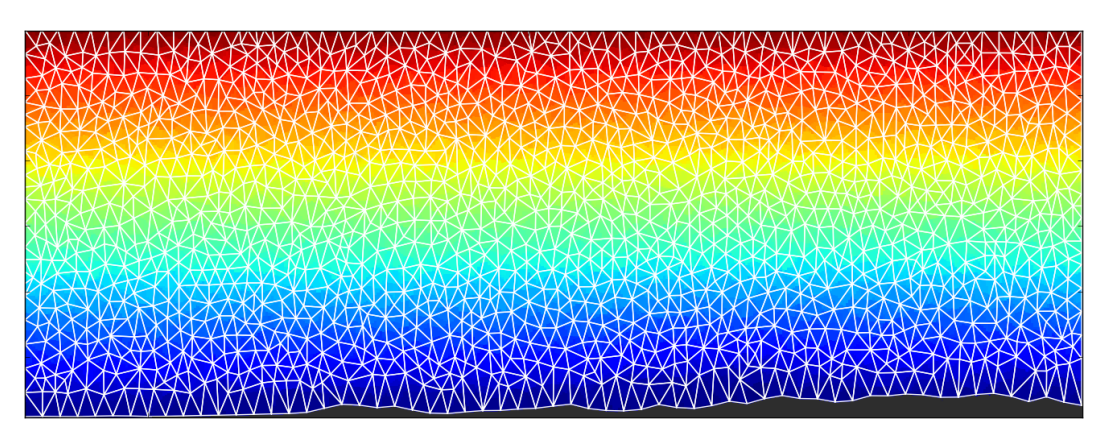

Figure 20 – Test sur relief avec conditions de Dirichlet / Visualisation de la face Est

### <span id="page-34-0"></span>4 Retour au problème physique

Le retour au problème physique et à l'équation [\(15\)](#page-16-3) nécessite la prise en compte des champs de pression de surface  $p_{surf}$ , de température T, de vent zonal u et méridional v, ainsi que du champ de Tourbillon Potentiel P. À partir de ces données, on peut construire les fonctions  $a(p)$  et  $b(p)$  de l'équation [\(17\)](#page-17-1) et résoudre l'équation aux dérivées partielles du second ordre associée de notre problème.

À chaque étape d'itération (cf. méthode variationnelle d'Arbogast et al. (2008) [[2\]](#page-50-1)), on pourra mettre à jour les champs précédents au moyen des équations [\(14a\)](#page-16-1) à [\(14d\)](#page-16-2).

Ce projet de fin d'étude n'aura pas permis d'aller jusqu'au terme de ce développement. En effet, les problèmes liés aux aspects d'interpolation 3D mais également à la gestion de très grandes quantités de données nécessite de nombreuses heures de documentation et de développement.

Arrive en effet un seuil à franchir qui consisterait à donner une forme opérationnelle à l'outil développé lors de ce stage.

<span id="page-35-0"></span>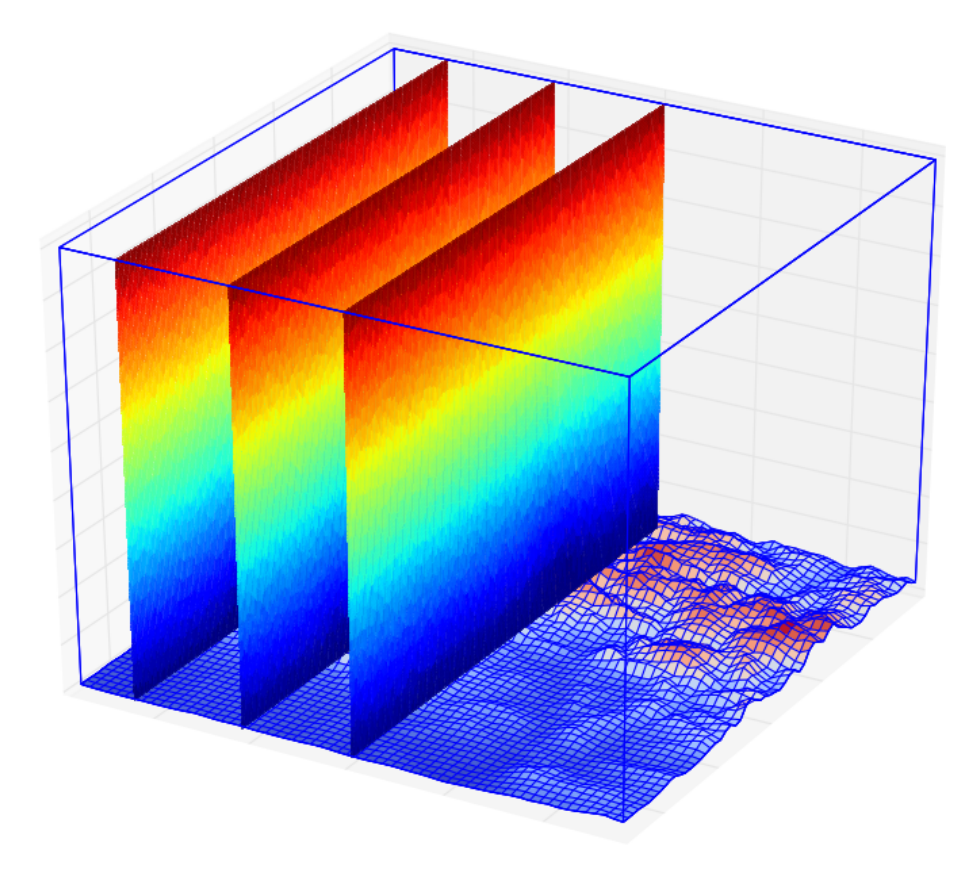

FIGURE 21 – Test sur relief avec conditions de Dirichlet / Visualisation en 3D

<span id="page-35-1"></span>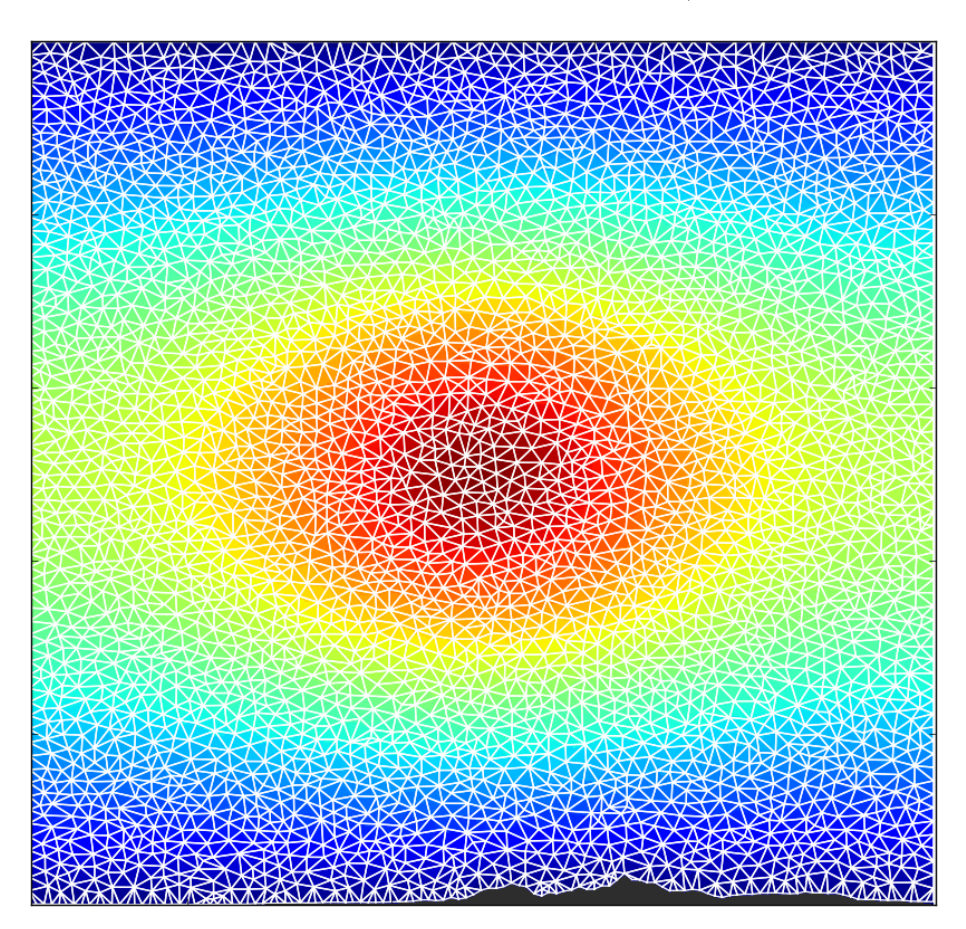

Figure 22 – Test sur relief avec terme source ponctuel et conditions de Dirichlet

## <span id="page-36-0"></span>Chapitre 4

# Conclusions et perspectives

Ce projet de fin d'études aura permis de poser les bases d'un outil opérationnel d'inversion du Tourbillon Potentiel pour le modèle Météo-France AROME.

Pour cela, nous avons commencé par développer, à partir du générateur de maillage TetGen, notre propre outil de discrétisation d'un volume d'atmosphère donnée à partir des données de relief de la zone sur laquelle elle s'appuie. Il est possible grâce à ce développement de modifier facilement la densité du maillage, de jouer sur la régularité des cellules qui le composent, ou encore de diviser notre domaine d'étude en sous-domaines pour lesquels on pourra également imposer des densités de maillage différentes.

Disposant d'un domaine d'étude discrétisé en tétraèdres, nous nous sommes alors attelés à développer un outil de résolution des équations d'inversion du Tourbillon Potentiel par une méthode de volumesfinis. Deux méthodes de calcul du flux numérique entre cellules du maillages ont été implémentées et testées : la méthode naturelle et la méthode des moindres carrés pondérés. Tant au niveau du choix de cette méthode qu'au niveau du choix de la technique de résolution du système linéaire associé à notre probl`eme, les options sont nombreuses et permettent d'envisager le meilleur compromis pour le rapport précision/coût de calcul de notre outil.

Le retour à la physique réelle du problème et le bouclage avec les champs du modèle opérationnel Météo-France AROME nécessitent encore un travail important. De nouvelles difficultés, portant par exemple sur les aspects d'interpolation 3d entre les champs de la grille régulière d'AROME et du nuage de points de notre maillage non-structuré, sont à prévoir avant de pouvoir disposer de l'outil d'interprétation physique et d'aide à la prévision espéré.

De belles perspectives sont pour autant associées à ce projet. On pourra par exemple porter une attention particulière à la parallélisation de notre outil d'inversion du Tourbillon Potentiel. Plusieurs stratégies sont alors envisageable, et le vaste choix de méthodes de résolution permettrait de trouver le meilleur compromis possible. On pourra également explorer des méthodes de calcul de flux numérique plus élaborées que celles que nous avons utilisé telles que les méthodes Diamant et DDFV évoquées dans ce rapport.

Enfin, la rupture effectuée avec la tradition spectrale et structurée des modèles existants au CNRM ouvre la voie à de nouvelles applications et de nouveaux développements au sein de cette structure. Le solveur que nous avons d´evelopp´e pourrait trouver d'autres applications, comme par exemple le calcul de la pression dans une dynamique non-hydrostatique qui nécessite de résoudre une équation elliptique sur le même domaine d'étude que celui que nous avons utilisé.

D'un point de vue personnel, ce stage m'aura permis de découvrir un environnement de travail très stimulant, mettant la recherche scientifique au service d'un besoin opérationnel. Partant d'une feuille quasi-blanche, j'ai pu évoluer avec une grande liberté d'initiative et découvrir de nombreux aspects du cheminement scientifique associé à un tel projet.

## <span id="page-38-0"></span>Chapitre 5

# Annexes

### <span id="page-38-1"></span>1 Annexe I : Contexte scientifique et objectifs

Cette partie développe plus en détail les points abordés au chapitre 2. En particulier, certaines équations qui y ont été établies sont ici démontrées.

#### <span id="page-38-2"></span>1.1 Vers un nouveau principe de conservation hydrodynamique

#### 1.1.1 Equations de la dynamique des fluidres en repère tournant

Pour le développement de la théorie associée à la notion de Tourbillon Potentiel, on se place dans le cadre du modèle d'Euler fluide parfait compressible (i.e le fluide est considéré comme non-visqueux et non conducteur de chaleur,  $\mu = \lambda = 0$ ).

Les équations de la dynamique des fluides s'écrivent alors sous la forme suivante :

Continuité : 
$$
\frac{d\rho}{dt} = -\rho \nabla \cdot \mathbf{v},
$$
 (26a)

Dynamique :  $\rho \frac{d\mathbf{v}}{dt} = \rho \mathbf{F} - \nabla \mathbf{P},$  (26b)

Energie : 
$$
\rho C_v \frac{d\mathbf{T}}{dt} = -\mathbf{P} \nabla \cdot \mathbf{v}.
$$
 (26c)

L'idée est maintenant de se placer dans un référentiel  $\mathbb{R}'$  tournant par rapport au référentiel absolu  $\mathbb{R}$ . Le vecteur de rotation Ω de R' par rapport à R est supposé constant. L'opérateur de dérivation dans R peut alors s'écrire comme :

<span id="page-38-3"></span>
$$
\left. \frac{d \cdot}{dt} \right|_{\mathbb{R}} = \left. \frac{d \cdot}{dt} \right|_{\mathbb{R}'} + \Omega \times \cdot.
$$

On peut donc réécrire la vitesse v comme étant la somme d'une vitesse d'entrainement et d'une vitesse relative au repère tournant :

$$
\mathbf{v} = \left. \frac{d\mathbf{r}}{dt} \right|_{\mathbb{R}} = \left. \frac{d\mathbf{r}}{dt} \right|_{\mathbb{R}'} + \Omega \times \mathbf{r} = \mathbf{v}_r + \mathbf{v}_e.
$$

 $L'acc'e'e'f$ eration dans le repère  $\mathbb R$  sera ainsi donnée par :

$$
\mathbf{a} = \frac{d\mathbf{v}}{dt}\Big|_{\mathbb{R}} = \frac{d\mathbf{v}}{dt}\Big|_{\mathbb{R}'} + \Omega \times \mathbf{v} = \frac{d(\mathbf{v}_r + \mathbf{v}_e)}{dt}\Big|_{\mathbb{R}'} + \Omega \times (\mathbf{v}_r + \mathbf{v}_e),
$$

$$
= \frac{d\mathbf{v}_r}{dt}\Big|_{\mathbb{R}'} + \Omega \times \frac{d\mathbf{r}}{dt}\Big|_{\mathbb{R}'} + \Omega \times \mathbf{v}_r + \Omega \times (\Omega \times \mathbf{r}),
$$

$$
= \frac{d\mathbf{v}_r}{dt}\Big|_{\mathbb{R}'} + 2\Omega \times \mathbf{v}_r + \Omega \times (\Omega \times \mathbf{r}),
$$

et on peut ainsi réécrire les équations du modèle :

Continuité : 
$$
\frac{d\rho}{dt} = -\rho \nabla \cdot (\mathbf{v}_r + \Omega \times \mathbf{r}) = -\rho \nabla \cdot \mathbf{v}_r,
$$
  
Dynamic : 
$$
\frac{d\mathbf{v}_r}{dt} + 2\Omega \times \mathbf{v}_r = \mathbf{F} - \Omega \times (\Omega \times \mathbf{r}) - \alpha \nabla \mathbf{P} = \mathbf{F}' - \alpha \nabla \mathbf{P},
$$

F' étant la résultante des forces extérieures dans le repère tournant. On suppose que cette résultante dérive d'un potentiel  $\Phi$  tel que  $\mathbf{F}' = -\nabla \Phi$ , et on note  $\alpha = \frac{1}{\rho}$  le volume spécifique afin de simplifier les écritures.

Pour toute la suite de cette partie, on se placera dans le repère tournant et on se libèrera de la notation indicielle  $v_r$ pour la vitesse. On obtient alors les équations suivantes :

Continuité : 
$$
\frac{d\rho}{dt} = -\rho \nabla \cdot \mathbf{v}
$$
,  
Dynamique :  $-\nabla \Phi - \alpha \nabla \mathbf{P} = \frac{d\mathbf{v}}{dt} + 2\Omega \times \mathbf{v}$ .

Les équations de continuité et de quantité de mouvement dans le repère tournant sont donc :

Continuité : 
$$
\frac{\partial \rho}{\partial t} + \mathbf{v} \cdot \nabla \rho = -\rho \nabla \cdot \mathbf{v},
$$
 (27a)

$$
\text{Dynamic}: \quad \frac{\partial \mathbf{v}}{\partial t} + \nabla \left(\frac{1}{2} \mathbf{v}^2\right) - \mathbf{v} \times (\nabla \times \mathbf{v}) + 2\Omega \times \mathbf{v} = -\nabla \Phi - \alpha \nabla \mathbf{P}.\tag{27b}
$$

En prenant le rotationnel de l'équation  $(27b)$ , on obtient la relation suivante :

$$
\frac{\partial}{\partial t} \nabla \times \mathbf{v} + \nabla \times (\nabla (\frac{1}{2} \mathbf{v}^2)) - \nabla \times (\mathbf{v} \times (\nabla \times \mathbf{v})) + \nabla \times (2\Omega \times \mathbf{v}) = -\nabla \times (\nabla \Phi) - \nabla \times (\alpha \nabla \mathbf{P})
$$
\n
$$
\Rightarrow \frac{\partial}{\partial t} \nabla \times \mathbf{v} + 0 - \nabla \mathbf{v} \cdot (\nabla \times \mathbf{v}) - \mathbf{v} \nabla \cdot (\nabla \times \mathbf{v}) + \nabla (\nabla \times \mathbf{v}) \cdot \mathbf{v}
$$
\n
$$
+ (\nabla \times \mathbf{v}) \cdot \nabla \cdot \mathbf{v} + 2\nabla \Omega \cdot \mathbf{v} + 2\Omega \cdot \nabla \cdot \mathbf{v} - 2\nabla \mathbf{v} \cdot \Omega - 2\mathbf{v} \cdot \nabla \cdot \Omega = 0 - \nabla \alpha \times \nabla \mathbf{P}
$$
\n
$$
\Rightarrow \frac{\partial}{\partial t} \nabla \times \mathbf{v} - \nabla \mathbf{v} \cdot (\nabla \times \mathbf{v} + 2\Omega) - \mathbf{v} \nabla \cdot (\nabla \times \mathbf{v} + 2\Omega) + \nabla (\nabla \times \mathbf{v} + 2\Omega) \cdot \mathbf{v} + (\nabla \times \mathbf{v} + 2\Omega) \cdot \nabla \cdot \mathbf{v} = \nabla \mathbf{P} \times \nabla \alpha
$$
\n
$$
\Rightarrow \frac{\partial}{\partial t} \nabla \times \mathbf{v} - \nabla \times (\mathbf{v} \times (\nabla \times \mathbf{v} + 2\Omega)) = \nabla \mathbf{P} \times \nabla \alpha
$$
\n
$$
= -\nabla \times (A \times B)
$$

Si l'on pose  $\mathbf{Z} = \nabla \times \mathbf{v} + 2\Omega$  comme dans Ertel 1942a [\[8\]](#page-50-3), alors on obtient :

<span id="page-39-0"></span>
$$
\frac{\partial}{\partial t} \nabla \times \mathbf{v} - \nabla \times (\mathbf{v} \times \mathbf{Z}) = \nabla \mathbf{P} \times \nabla \alpha.
$$
 (28)

#### 1.1.2 Invariant hydrodynamique

On s'intéresse maintenant à un quelconque invariant hydrodynamique qu'on nomme  $\psi = \psi(\mathbf{r}, t)$ . Par définition, une propriété physique sera conservé pour tout élément de fluide si :

$$
\frac{d\psi}{dt} = \frac{\partial\psi}{\partial t} + \mathbf{v} \cdot \nabla\psi = 0.
$$
\n(29)

Multiplions maintenant [\(28\)](#page-39-0) par  $\nabla \psi$ :

$$
\nabla \psi \cdot \frac{\partial}{\partial t} \nabla \times \mathbf{v} - \nabla \psi \cdot \nabla \times (\mathbf{v} \times (\nabla \times \mathbf{v} + 2\Omega)) = \nabla \psi \cdot (\nabla \mathbf{P} \times \nabla \alpha)
$$
  
\n
$$
\Rightarrow \nabla \psi \cdot \frac{\partial \mathbf{Z}}{\partial t} - \nabla \psi \cdot \nabla \times (\mathbf{v} \times \mathbf{Z}) = \nabla \psi \cdot (\nabla \mathbf{P} \times \nabla \alpha) \qquad \rightarrow \frac{\partial \mathbf{Z}}{\partial t} = \frac{\partial}{\partial t} \nabla \times \mathbf{v} \text{ car } \Omega \text{ est constant}
$$
  
\n
$$
\Rightarrow \nabla \psi \cdot \frac{\partial \mathbf{Z}}{\partial t} + \nabla \cdot (\nabla \psi \times (\mathbf{v} \times \mathbf{Z})) - \mathbf{0} = \nabla \psi \cdot (\nabla \mathbf{P} \times \nabla \alpha)
$$
  
\n
$$
\Rightarrow \nabla \psi \cdot \frac{\partial \mathbf{Z}}{\partial t} + \nabla \cdot (\mathbf{v} (\mathbf{Z} \cdot \nabla \psi) - \mathbf{Z} (\mathbf{v} \cdot \nabla \psi)) = \nabla \psi \cdot (\nabla \mathbf{P} \times \nabla \alpha)
$$
  
\n
$$
\Rightarrow \nabla \psi \cdot \frac{\partial \mathbf{Z}}{\partial t} + \nabla \cdot (\mathbf{v} (\mathbf{Z} \cdot \nabla \psi) - \mathbf{Z} (\mathbf{v} \cdot \nabla \psi)) = \nabla \psi \cdot (\nabla \mathbf{P} \times \nabla \alpha)
$$

$$
\Rightarrow \nabla \psi \cdot \frac{\partial \mathbf{Z}}{\partial t} + \underbrace{\nabla \cdot \left( \mathbf{v}(\mathbf{Z} \cdot \nabla \psi) + \mathbf{Z} \frac{\partial \psi}{\partial t} \right)}_{\nabla \cdot (\beta A + \gamma B)} = \nabla \psi \cdot (\nabla \mathbf{P} \times \nabla \alpha) \qquad \rightarrow \text{car } \mathbf{v} \cdot \nabla \psi = -\frac{\partial \psi}{\partial t} \text{ d'après (??)}
$$

$$
\Rightarrow \nabla \psi \cdot \frac{\partial \mathbf{Z}}{\partial t} + \underbrace{(\mathbf{Z} \cdot \nabla \psi) \nabla \cdot \mathbf{v} + \mathbf{v} \cdot \nabla (\mathbf{Z} \cdot \nabla \psi) + 0 + \mathbf{Z} \nabla \frac{\partial \psi}{\partial t}}_{=\beta \nabla \cdot A + A \nabla \beta + \gamma \nabla \cdot B + B \nabla \gamma}
$$
\n
$$
\Rightarrow \nabla \psi \cdot \frac{\partial \mathbf{Z}}{\partial t} + \mathbf{Z} \frac{\partial}{\partial t} \nabla \psi + (\mathbf{Z} \cdot \nabla \psi) \nabla \cdot \mathbf{v} + \mathbf{v} \cdot \nabla (\mathbf{Z} \cdot \nabla \psi) = \nabla \psi \cdot (\nabla \mathbf{P} \times \nabla \alpha)
$$
\n
$$
\Rightarrow \frac{\partial}{\partial t} (\nabla \psi \cdot \mathbf{Z}) + \mathbf{v} \cdot \nabla (\mathbf{Z} \cdot \nabla \psi) + (\mathbf{Z} \cdot \nabla \psi) \nabla \cdot \mathbf{v} = \nabla \psi \cdot (\nabla \mathbf{P} \times \nabla \alpha)
$$
\n
$$
\text{Derivée particularie de } (\nabla \psi \cdot \mathbf{Z})
$$
\n
$$
\Rightarrow \frac{d}{dt} (\nabla \psi \cdot \mathbf{Z}) + (\mathbf{Z} \cdot \nabla \psi) \nabla \cdot \mathbf{v} = \nabla \psi \cdot (\nabla \mathbf{P} \times \nabla \alpha)
$$

 $\Rightarrow \quad \alpha \frac{d}{dt} \left( \nabla \psi \cdot \mathbf{Z} \right) + (\mathbf{Z} \cdot \nabla \psi) \alpha \nabla \cdot \mathbf{v} = \alpha \nabla \psi \cdot (\nabla \mathbf{P} \times \nabla \alpha) \qquad \rightarrow \text{Or } \alpha \nabla \cdot \mathbf{v} = -\frac{1}{\rho^2}$  $\rho^2$ dρ  $\frac{d\rho}{dt} = \frac{d\alpha}{dt}$  $\frac{d\alpha}{dt}$  d'après l'eq. de continuité [\(1a\)](#page-9-4)

<span id="page-40-0"></span> $D'$ où la relation :

$$
\frac{d}{dt} \left( \alpha \nabla \psi \cdot \mathbf{Z} \right) = \alpha \nabla \psi \cdot (\nabla \mathbf{P} \times \nabla \alpha).
$$
\n(30)

Dans son article de 1942 (Ertel 1942a [\[8\]](#page-50-3)), Ertel montre, par un raisonnement géométrique sur les fonctions scalaires  $\alpha(\mathbf{r}, t)$ ,  $\mathbf{P}(\mathbf{r}, t)$  et  $\psi(\mathbf{r}, t)$ , que le terme de droite de cette équation est égal au volume occupé par une unité de masse du fluide.

Ceci nous permet de réécrire la relation [\(30\)](#page-40-0) sous la forme :

<span id="page-40-1"></span>
$$
\frac{d}{dt} \left( \alpha \nabla \psi \cdot (\nabla \times \mathbf{v} + 2\Omega) \right) = N(\mathbf{P}, \alpha, \psi),\tag{31}
$$

où  $N(\mathbf{P}, \alpha, \psi)$  correspond au nombre de  $(\mathbf{P}, \alpha, \psi)$  cellules unitaires dans le volume spécifique, soit le nombre de  $(\mathbf{P}, \alpha, \psi)$ cellules unitaires dans une unité de masse du fluide.

Dans le cas particulier où la fonction scalaire  $\psi$  peut s'écrire comme une fonction de  $\alpha$  et **P**, on peut écrire que :

$$
\nabla \psi = \frac{\partial \psi}{\partial \mathbf{P}} \nabla \mathbf{P} + \frac{\partial \psi}{\partial \alpha} \nabla \alpha,
$$

ce qui nous donne :

$$
N(\mathbf{P}, \alpha, \psi) = \alpha \nabla \psi \cdot (\nabla \mathbf{P} \times \nabla \alpha)
$$
  
=  $\alpha \left( \frac{\partial \psi}{\partial \mathbf{P}} \nabla \mathbf{P} + \frac{\partial \psi}{\partial \alpha} \nabla \alpha \right) \cdot (\nabla \mathbf{P} \times \nabla \alpha)$   
=  $\alpha \frac{\partial \psi}{\partial \mathbf{P}} (\nabla \mathbf{P} \times \nabla \alpha) \cdot \nabla \mathbf{P} + \frac{\partial \psi}{\partial \alpha} (\nabla \mathbf{P} \times \nabla \alpha) \cdot \nabla \alpha$ 

$$
= 0 \qquad \rightarrow \text{puisque le produit mixte reste inchangé par permutation circulaire de ses arguments}
$$

 $L'$ équation [\(31\)](#page-40-1) devient alors une équation de conservation hydrodynamique :

$$
\frac{d}{dt} \left( \alpha \nabla \psi \cdot (\nabla \times \mathbf{v} + 2\Omega) \right) = 0.
$$
\n(32)

#### 1.1.3 Application à un écoulement polytropique

On considère maintenant un fluide compressible en écoulement polytropique. La masse volumique  $\rho$  et donc le volume spécifique  $\alpha$  peuvent ainsi s'exprimer comme une fonction de la pression **P** et de la température polytropique  $\Theta_s$ . Cette dernière sera donnée par :

$$
\Theta_s = T \left( \frac{\rho_0}{\rho} \right)^{1/s},
$$

où s est l'ordre polytropique donné par  $s = \frac{c_v - \beta}{\beta}$  $\frac{c_v - \beta}{c_p - c_v}$  avec  $\beta$  la capacité thermique polytropique spécifique  $\beta = \frac{dQ}{dt}$ . On peut donc écrire que :

<span id="page-41-0"></span>
$$
\alpha = \frac{1}{\rho} = \psi(\mathbf{P}, \Theta_s). \tag{33}
$$

En reprenant [\(28\)](#page-39-0), on remarque qu'on a :

$$
\frac{\partial}{\partial t} \nabla \times \mathbf{v} - \nabla \times (\mathbf{v} \times \mathbf{Z}) = \nabla \mathbf{P} \times \nabla \alpha
$$
\n
$$
\Rightarrow \frac{\partial \mathbf{Z}}{\partial t} - \mathbf{v} (\nabla \cdot \mathbf{Z}) + \mathbf{Z} (\nabla \cdot \mathbf{v}) - \mathbf{Z} \nabla \mathbf{v} + \mathbf{v} \nabla \mathbf{Z} = -\nabla \times (\alpha \nabla \mathbf{P}) \qquad \rightarrow \frac{\partial \mathbf{Z}}{\partial t} = \frac{\partial}{\partial t} \nabla \times \mathbf{v} \text{ car } \Omega \text{ est constant}
$$
\n
$$
\Rightarrow \underbrace{\left[\frac{\partial \mathbf{Z}}{\partial t} + \mathbf{v} \nabla \mathbf{Z}\right]}_{\text{Derivée part. de } \mathbf{Z}} - 0 + \mathbf{Z} (\nabla \cdot \mathbf{v}) - \mathbf{Z} \nabla \mathbf{v} = -\nabla \times (\alpha \nabla \mathbf{P}) \qquad \rightarrow \nabla \cdot \mathbf{Z} = 0 \text{ car } \mathbf{Z} = \nabla \times \mathbf{v} + \text{cste}
$$

$$
\Rightarrow \quad \alpha \frac{d\mathbf{Z}}{dt} + \alpha \mathbf{Z} (\nabla \cdot \mathbf{v}) - \alpha \mathbf{Z} \nabla \mathbf{v} = -\alpha \nabla \times (\alpha \nabla \mathbf{P}) \qquad \rightarrow \text{Or } \alpha \nabla \cdot \mathbf{v} = -\frac{1}{\rho^2} \frac{d\rho}{dt} = \frac{d\alpha}{dt} \text{ d'après l'eq. de continuité (1a)}
$$

Ainsi, on a l'equation hydrodynamique suivante :

<span id="page-41-1"></span>
$$
\frac{d}{dt}(\alpha \mathbf{Z}) - \alpha \mathbf{Z} \nabla \mathbf{v} = -\alpha \nabla \times (\alpha \nabla \mathbf{P}).
$$
\n(34)

De l'équation  $(33)$ , on déduit que :

$$
\nabla \times (\alpha \nabla \mathbf{P}) = \nabla \alpha \times \nabla \mathbf{P} + \alpha \nabla \times \nabla \mathbf{P}
$$
  
=  $\left(\frac{\partial \psi}{\partial \mathbf{P}} \nabla \mathbf{P} + \frac{\partial \psi}{\partial \Theta_s} \nabla \Theta_s\right) \times \nabla \mathbf{P} + 0$   
=  $\frac{\partial \psi}{\partial \mathbf{P}} \nabla \mathbf{P} \times \nabla \mathbf{P} + \frac{\partial \psi}{\partial \Theta_s} \nabla \Theta_s \times \nabla \mathbf{P}$   
=  $\frac{\partial \psi}{\partial \Theta_s} \nabla \Theta_s \times \nabla \mathbf{P}$ 

Ce qui nous permet de réécrire  $(34)$ :

<span id="page-41-2"></span>
$$
\frac{d}{dt}(\alpha \mathbf{Z}) - \alpha \mathbf{Z} \nabla \mathbf{v} = -\alpha \frac{\partial \psi}{\partial \Theta_s} \nabla \Theta_s \times \nabla \mathbf{P}.
$$
\n(35)

En multipliant cette équation [\(35\)](#page-41-2) par  $\nabla\Theta_s$ , le produit mixte qui apparaît au second membre est nul et on a :

$$
\nabla \Theta_s \cdot \frac{d}{dt} (\alpha \mathbf{Z}) - (\alpha \mathbf{Z} \nabla \mathbf{v}) \cdot \nabla \Theta_s = -\alpha \frac{\partial \psi}{\partial \Theta_s} (\nabla \Theta_s \times \nabla \mathbf{P}) \cdot \nabla \Theta_s = 0,
$$
  

$$
\Rightarrow \frac{d}{dt} (\alpha \mathbf{Z} \cdot \nabla \Theta_s) - \alpha \mathbf{Z} \frac{d}{dt} (\nabla \Theta_s) - (\alpha \mathbf{Z} \nabla \mathbf{v}) \cdot \nabla \Theta_s = 0.
$$
 (36)

<span id="page-41-3"></span>La température polytropique  $\Theta_s$  varie généralement d'une particule à l'autre mais demeure constante dans le temps pour une particule donnée. Ainsi :

<span id="page-41-4"></span>
$$
\frac{d\Theta_s}{dt} \left( = \frac{\partial \Theta_s}{\partial t} + \mathbf{v} \nabla \Theta_s \right) = 0. \tag{37}
$$

Or, on a l'identité :

$$
\nabla \left( \frac{\partial \cdot}{\partial t} \right) = \frac{\partial}{\partial t} (\nabla \cdot),
$$

 $d'$ où :

$$
\nabla \left( \frac{d\Theta_s}{dt} - \mathbf{v} \nabla \Theta_s \right) = \frac{d}{dt} (\nabla \Theta_s) - \mathbf{v} \nabla (\nabla \Theta_s)
$$
  
\n
$$
\Rightarrow \nabla \left( \frac{d\Theta_s}{dt} \right) - \nabla \mathbf{v} \nabla \Theta_s - \mathbf{v} \nabla (\nabla \Theta_s) = \frac{d}{dt} (\nabla \Theta_s) - \mathbf{v} \nabla (\nabla \Theta_s),
$$
  
\n
$$
\Rightarrow \nabla \left( \frac{d\Theta_s}{dt} \right) = \frac{d}{dt} (\nabla \Theta_s) + \nabla \mathbf{v} \nabla \Theta_s.
$$

On en déduit que :

<span id="page-42-1"></span>
$$
\nabla \left(\frac{d\Theta_s}{dt}\right) = \frac{d}{dt}(\nabla \Theta_s) + \nabla \mathbf{v} \,\nabla \Theta_s = 0,
$$

ce qui donne :

$$
\mathbf{Z}\frac{d}{dt}(\nabla\Theta_s) = -\mathbf{Z}\cdot(\nabla\mathbf{v}\,\nabla\Theta_s) = -\nabla\Theta_s\cdot(\mathbf{Z}\,\nabla\mathbf{v}).
$$

En ré-injectant dans  $(36)$ , on obtient alors le principe de conservation suivant :

$$
\frac{d}{dt} \left( \alpha \mathbf{Z} \cdot \nabla \Theta_s \right) = \frac{d}{dt} \left( \alpha \left( \nabla \times \mathbf{v} + 2\Omega \right) \cdot \nabla \Theta_s \right) = 0. \tag{38}
$$

#### 1.1.4 Restriction à la température potentielle et principe de conservation

Dans le cas où  $s = \frac{c_v}{c_v}$  $\frac{c_v}{c_p - c_v}$ , la température polytropique  $\Theta_s$  s'identifie à la température potentielle  $\theta$ , et on a :

$$
\theta = T \left(\frac{\mathbf{P}_0}{\mathbf{P}}\right)^{\kappa}
$$
, avec  $\mathbf{P}_0$  la pression de référence et  $\kappa = \frac{R}{c_p}$ .

La température potentielle est une quantité caractéristique d'une isentrope, i.e. constante lors d'une transformation adiabatique (transformation au cours de laquelle les particules de fluide n'échangent pas de chaleur avec leur environnement). Cette température potentielle, homogène à une température, correspond à la température qu'atteindrait la particule considérée si elle était ramenée à la pression  $P_0$  (en pratique,  $P_0 = 1000$  hPa).

L'équation  $(37)$  devient alors :

$$
\frac{d\theta}{dt} = 0,\t\t(39)
$$

et le principe de conservation [\(38\)](#page-42-1) devient :

$$
\frac{d}{dt} \left( \alpha \left( \nabla \times \mathbf{v} + 2\Omega \right) \cdot \nabla \theta \right) = 0. \tag{40}
$$

Communément cité sous le nom de Principe de Conservation du Tourbillon Potentiel d'Ertel.

#### <span id="page-42-0"></span>1.2 Inversion du Tourbillon Potentiel

#### 1.2.1 Sur l'inversibilité du tourbillon-potentiel

Attachons nous maintenant à montrer que la connaissance de ce champ P permet, sous certaines hypothèses, de retrouver les caractéristiques de l'atmosphère.

 $\hat{A}$  l'échelle synoptique, c'est à dire pour des ordres de grandeur de mille kilomètres pour les dimensions horizontales, de quelques kilomètres pour la dimension verticale et de quelques jours pour la durée, on peut faire l'hypothèse adiabatique (les particules de l'atmosphère n'échangent pas de chaleur avec leur environnement au cours de leur évolution).

On peut également se placer sous l'hypothèse d'approximation géostrophique sur l'écoulement. L'équilibre géostrophique stipule qu'à grandes échelles, les forces de Coriolis dues à la rotation de la Terre s'équilibrent avec le gradient horizontal de pression (cf. Ferrel 1856 [\[11\]](#page-50-4)) (l'indice h signifie que l'on travaille sur les composantes horizontales) :

$$
\nabla_h p = -\rho 2\Omega \times \mathbf{v}_h.
$$

En considérant également l'hypothèse hydrostatique, la pression p et la masse volumique  $\rho$  sont reliées par la relation suivante (l'indice  $v$  indique que l'on travaille sur la composante verticale) :

$$
\nabla_v p = -\rho g.
$$

En remarquant que l'opérateur  $\nabla \times (\nabla \cdot)$  est égal à l'opérateur nul et en l'appliquant à p, on a alors la relation :

$$
\nabla_v(\rho 2\Omega \times \mathbf{v}_h) - \nabla_h(\rho g) = 0.
$$

Sous toutes les hypothèses énoncées ci-dessus (valides lorsque l'on travaille à l'échelle synoptique), on montre donc qu'il existe une relation directe entre le champ de vitesse v et le champ de densité  $\rho$  :

$$
\rho 2\Omega \times \nabla_v (\mathbf{v}_h) - g \nabla_h (\rho) = 0.
$$

Ces hypothèses quant à l'équilibre atmosphèrique permettent de fermer le système d'équations physiques que nous considérons. En s'appuyant sur elles, Hoskins & al. 1985 [\[13\]](#page-50-5) montrent le Principe d'Inversibilité du Tourbillon Potentiel, à savoir que la connaissance du seul champ de tourbillon potentiel va nous permettre de retrouver les caractéristiques de l'atmosphère (pression, température potentielle et vorticité).

#### 1.2.2 Inversion dans des contextes dynamiques simplifiés

L'analogie électrostatique Sous l'hypothèse quasi-géostrophique, le processus d'inversion du tourbillon potentiel peut s'assimiler au processus de déduction du champ et du potentiel électriques associés à une distribution de charges placées dans le vide (cf. Bishop & al. 1994 [\[3\]](#page-50-11)).

Le tourbillon potentiel quasi-géostrophique  $^1$  $^1$  est défini par :

$$
q := f + \frac{\partial^2 \psi'}{\partial x^2} + \frac{\partial^2 \psi'}{\partial y^2} \frac{\partial}{\partial \mathbf{P}} \left( \frac{f_0^2}{\sigma^2} \frac{\partial \psi'}{\partial \mathbf{P}} \right),\tag{41}
$$

où  $\psi' = \frac{\Phi}{f_0}$  est la foncion de courant géostrophique et  $\Phi$  le géopotentiel. Le paramètre  $f = 2\Omega \sin \phi$  est le paramètre de Coriolis ( $\phi$  étant la latitude du point considéré), et l'indice 0 indique qu'on considère une valeur constante de f. Enfin,  $\sigma$  est un paramètre de stabilité statique ne dépendant que de P défini par :

$$
\sigma^2 = -\frac{R}{\mathbf{P}} \left( \frac{\mathbf{P}}{\mathbf{P}_0} \right)^{R/c_p} \frac{\partial \theta}{\partial \mathbf{P}}.
$$

La théorie géostrophique montre que  $q$  peut s'écrire comme une divergence :

$$
q = \widetilde{\nabla} \cdot \mathbf{D}_q,\tag{42}
$$

où l'opérateur  $\tilde{\nabla}$  est donné par  $\tilde{\nabla} = \begin{bmatrix} \frac{\partial}{\partial x} \end{bmatrix}$  $\partial x$ ∂  $\partial y$ ∂  $\partial \widetilde{z}$ où  $\tilde{z}$  est une variable homogène à une distance permettant d'évaluer **P** définie par  $\widetilde{z} := \mathbf{P}\sigma_0/f_0$ .

Le champ  $\mathbf{D}_q$  est, lui, donné par :

$$
\mathbf{D}_q = \begin{bmatrix} \frac{\partial \Psi}{\partial x} & \frac{\partial \Psi}{\partial y} & \frac{\sigma_0^2}{\sigma^2} \frac{\partial \Psi}{\partial \tilde{z}} \end{bmatrix},\tag{43}
$$

$$
\text{ où } \Psi = \psi' + \frac{1}{4}(x^2 + y^2)f_0 + \frac{1}{6}y^3\beta.
$$

On montre ainsi que le tourbillon potentiel peut s'écrire comme la divergence d'un champ vectoriel. On remarque également que la fonction potentiel  $\Psi$  s'écrit comme la somme de  $\psi'$  avec une composante due la rotation de la Terre dans le référentiel absolu de référence. Ceci nous permet d'écrire que  $q = q_a + q'$  où :

$$
\begin{cases}\nq' = \widetilde{\nabla} \cdot \mathbf{D}'_q \\
\mathbf{D}'_q = \begin{bmatrix}\n\frac{\partial \psi'}{\partial x} & \frac{\partial \psi'}{\partial y} & \frac{\sigma_0^2}{\sigma^2} \frac{\partial \psi'}{\partial \widetilde{z}}\n\end{bmatrix}\n\end{cases} (44)
$$

Le principe d'inversibilité du Tourbillon Potentiel (Hoskins & al. 1985 [\[13\]](#page-50-5)) indique qu'à partir de la distribution complète de q et avec la valeur de la température potentielle  $\theta$  à la frontière du domaine d'étude, on peut trouver  $\psi'$ partout.

On montre que la distribution locale de  $\psi'$  peut être retrouvée à partir de l'anomalie locale de tourbillon potentiel q' (Bishop & al. 1994 [\[3\]](#page-50-11)). L'idée est alors de considérer que des anomalies locales de tourbillon potentiel auront le même effet sur l'écoulement, peut importe leur localisation par rapport aux frontières du domaine. Dans l'esprit de

<span id="page-43-0"></span><sup>1.</sup> QGPV (Quasi-Geosptrophic Potential Vorticity) en anglais

l'analogie électrostatique, ces anomalies de tourbillon potentiel s'assimilent aux pics de champ due à des charges libres. Le principe de superposition s'applique alors.

La théorie électrostatique stipule que la divergence du champ électrique  $E$  est donnée par :

$$
\nabla \cdot \mathbf{E} = \Delta \mathbf{V} = \frac{q + q_b}{\varepsilon_0},
$$

où V est le potentiel électrostatique, q la somme des charges libres et  $q_b$  les charges de polarisation. On peut réécrire cette equation sous la forme :

$$
\nabla \cdot \mathbf{D} = q,\tag{45}
$$

où D est le champ de déplacement électrique qui dépend des propriétés du milieu. On définit le champ de polarisation P par :

<span id="page-44-0"></span>
$$
\mathbf{D} = \varepsilon_0 \mathbf{E} + \mathbf{P}, \quad \text{soit} \quad \nabla \cdot \mathbf{P} = -q_b
$$

Les équations du Tourbillon Potentiel en hypothèse quasi-géostrophique sont donc isomorphes à ces équations de la théorie électrostatique si on assimile  $V$  à  $-\psi'$ , et la détermination des effets de l'anomalie locale de tourbillon potentiel sur l'atmosphère consiste en la résolution d'une équation de Poisson du type [\(45\)](#page-44-0).

Inversion par morceaux et Pseudo-Tourbillon Potentiel L'inversion du Tourbillon Potentiel s'apparentant à la résolution d'équations au dérivées partielles non linéaires, on comprend qu'elle peut rapidement devenir une tâche ardue. Différentes méthodes de résolution de ces EDP non linéaires ont été adaptées à l'inversion du Tourbillon Potentiel ; elles se nomment Piecewise Inversion Methods, Full Linear Methods ou Truncated Linear Methods. Dans le même ordre d'idées, l'hypothèse quasi-géostrophique permet de définir le Pseudo-Tourbillon Potentiel, et l'inversion de ce dernier s'apparente cette fois à la résolution d'EDP linéaires (Davis 1991 [\[7\]](#page-50-12)).

## <span id="page-45-0"></span>2 Annexe II : Développement d'un outil d'inversion du Tourbillon Potentiel pour le modèle AROME

<span id="page-45-1"></span>2.1 Algorithme de construction du système linéraire pour la méthode naturelle

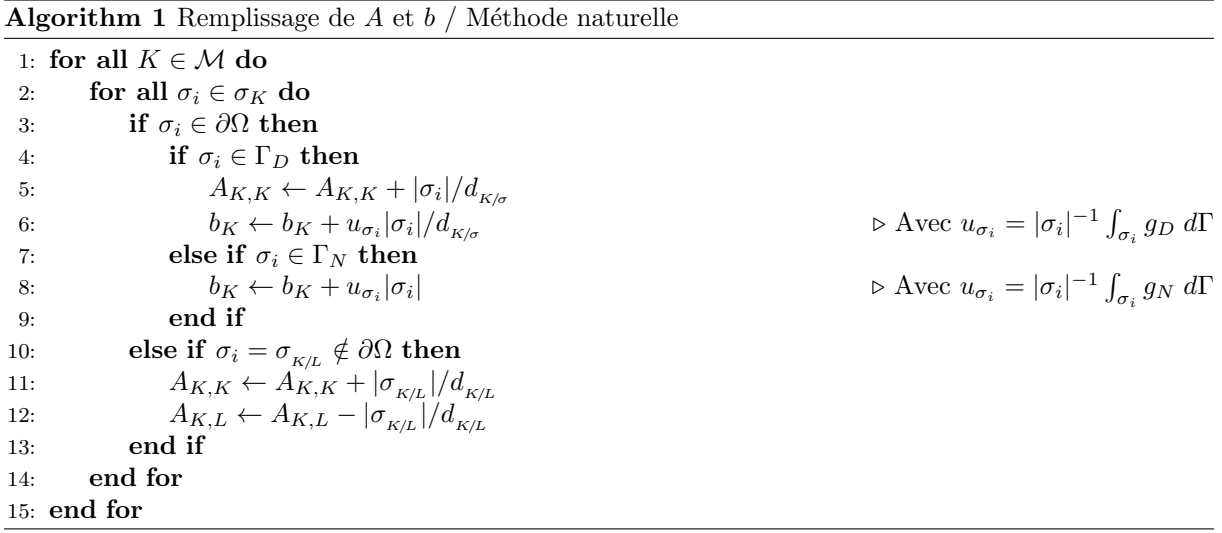

#### <span id="page-45-2"></span>2.2 Algorithme de construction du système linéraire pour la méthode LSGR

```
Algorithm 2 Remplissage de P et c/ Méthode LSGR
 1: for all K \in \mathcal{M} do
 2: for all \sigma_i = \sigma_{_{K/V_{K,i}}} \in \sigma_K do
 3: if \sigma_i \notin \partial \Omega then
 4: L = V_{K,i}5: P \leftarrow\lceil\overline{1}P \quad 0 \quad 00 P_K 0
                             0 \quad 0 \quad P_L1
                                               \overline{1}6: c \leftarrow\lceil\overline{1}c
                            n_{K/L}n_{K/L}1
                                   \overline{1}7: end if
 8: end for
```

```
9: end for
```
Algorithm 3 Remplissage de  $A$  et  $B$  / Méthode LSGR

Require:  $y = P^{-1}c$ 1:  $m = 0$ 2: for all  $K \in \mathcal{M}$  do 3: for all  $\sigma_i \in \sigma_K$  do 4: if  $\sigma_i \in \partial \Omega$  then 5: if  $\sigma_i \in \Gamma_D$  then 6:  $A_{K,K} \leftarrow A_{K,K} + |\sigma_i|/d_{K/\sigma}$ 7:  $b_K \leftarrow b_K + u_{\sigma_i} | \sigma_i$  $|/d_{K/\sigma}|$   $\triangleright$  Avec  $u_{\sigma_i} = |\sigma_i|^{-1} \int_{\sigma_i} g_D d\Gamma$ 8: else if  $\sigma_i \in \Gamma_N$  then 9:  $b_K \leftarrow b_K + u_{\sigma_i} | \sigma_i$  $\triangleright$  Avec  $u_{\sigma_i} = |\sigma_i|^{-1} \int_{\sigma_i} g_N d\Gamma$ 10: end if 11: else if  $\sigma_i = \sigma_{K/L} \notin \partial \Omega$  then 12: for  $v \in V(K)$  do 13:  $t \leftarrow y_{(m:m+3)}$ 14:  $A_{K,v} \leftarrow A_{K,v} - \frac{d_{L,\sigma}}{I}$  $d_{K/L}$  $(\mathbf{x}_v - \mathbf{x}_K)$  $\frac{(\mathbf{x}_v - \mathbf{x}_K)}{|\mathbf{x}_v - \mathbf{x}_K|^c} \cdot t$ 15:  $A_{K,K} \leftarrow A_{K,K} + \frac{d_{L/\sigma}}{A}$  $d_{\scriptscriptstyle K\!/\!L}$  $(\mathbf{x}_v - \mathbf{x}_K)$  $\frac{(\mathbf{x}_v - \mathbf{x}_K)}{|\mathbf{x}_v - \mathbf{x}_K|^c} \cdot t$ 16:  $m \leftarrow m + 3$ 17: end for 18: for  $v \in V(L)$  do 19:  $t \leftarrow y_{(m:m+3)}$ 20:  $A_{K,v} \leftarrow A_{K,v} - \frac{d_{K/\sigma}}{I}$  $d_{\kappa/L}$  $(\mathbf{x}_v - \mathbf{x}_L)$  $\frac{d^{(x_v - x_L)}}{|x_v - x_L|^c} \cdot t$ 21:  $A_{K,L} \leftarrow A_{K,L} + \frac{d_{K/\sigma}}{J}$  $d_{\scriptscriptstyle K\!/\!L}$  $(\mathbf{x}_v - \mathbf{x}_L)$  $\frac{(\mathbf{x}_v - \mathbf{x}_L)}{|\mathbf{x}_v - \mathbf{x}_L|^c} \cdot t$ 22:  $m \leftarrow m + 3$ 23: end for 24: end if 25: end for 26: end for

# <span id="page-48-0"></span>Table des figures

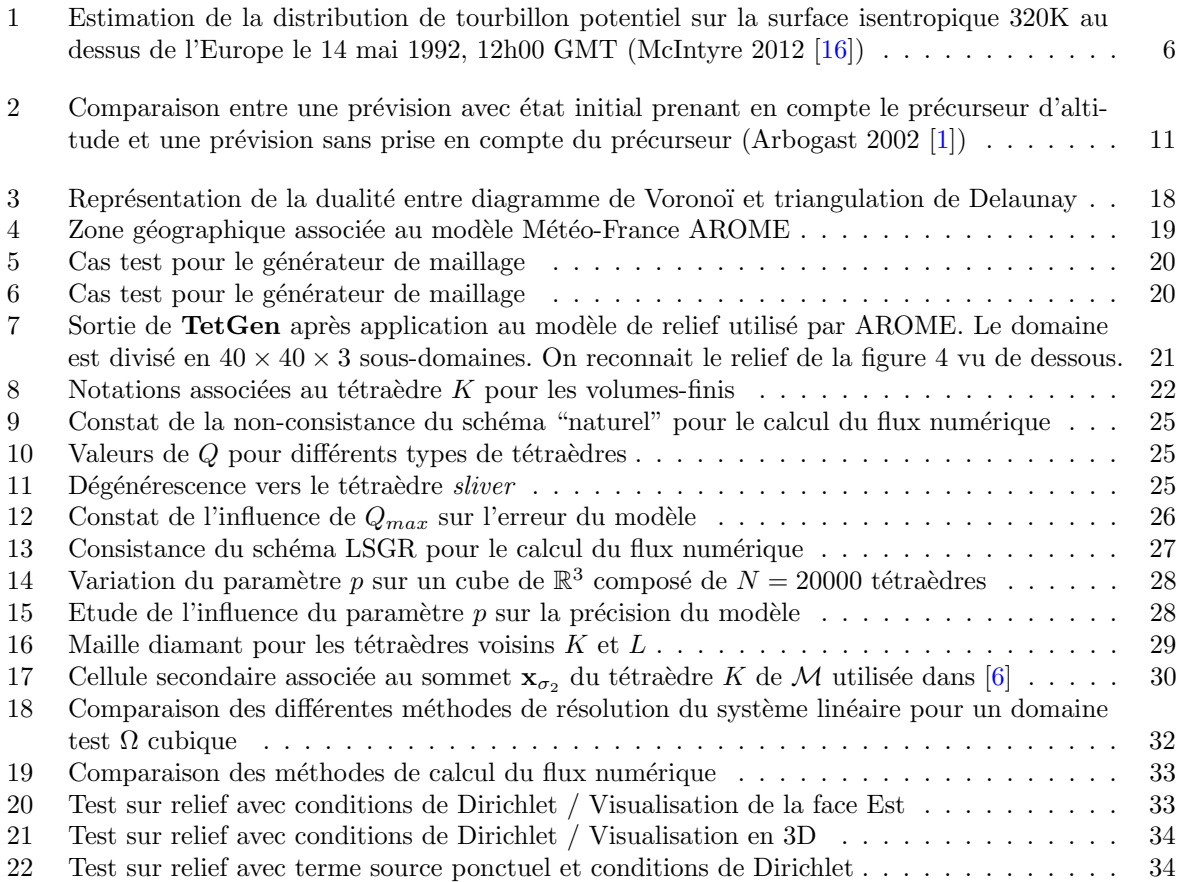

# <span id="page-50-0"></span>Bibliographie

- <span id="page-50-6"></span>[1] P. Arbogast, L'inversion du tourbillon potentiel, un outil pour comprendre le creusement des dépressions. La Météorologie, 38, pp 19-29, 2002.
- <span id="page-50-1"></span>[2] P. Arbogast, K. Maynard, F. Crepin, Ertel potential vorticity inversion using a digital filter initialization method. Quarterly Journal Royal Meteorological Society134, pp. 1287-1296, 2008.
- <span id="page-50-11"></span>[3] C. H. Bishop, Potential vorticity and the electrostatics analogy : quasi-geostrophic theory. Quarterly Journal Royal Meteorological Society, 120, pp 713-731, 1994.
- [4] J. G. Charney, M. E. Stern, On the stability of internal baroclinic jets in a rotating atmosphere. J. Atmos. Sci., 19, pp 159-172, 1962.
- [5] P. Chassaing, Mécanique des fluides, Eléments d'un premier parcours. Cépaduès, 2010.
- <span id="page-50-9"></span>[6] Y. Coudière, C. Pierre, O. Rousseau, R. Turpault. A 2D/3D discrete duality finite volume scheme. International Journal on Finite Volumes, 6(1), 2009.
- <span id="page-50-12"></span>[7] C. A. Davis, K. A. Emanuel, Piecewise potential vorticity inversion. J. Atmos. Sci. 49, pp 1397-1411, 1992.
- <span id="page-50-3"></span>[8] H. Ertel, Ein neuer hydrodynamischer Wirbelsatz. Meteorol. Z. (Braunchweig), 59(9), pp 277-281, 1942a.
- [9] H. Ertel, Ein neuer hydrodynamischer Erhaltungssatz. Die Naturwiss. (Berlin), 30(36), pp 543-544, 1942b.
- [10] R. Eymard, T. Gallouët, R. Herbin. Finite Volume Methods. Handbook of Numerical Analysis, vol 7, pp 713-1020, 1997.
- <span id="page-50-4"></span>[11] W. Ferrel. An essay on the winds and currents of the ocean. Nashville J. Med. & Surg., 11, pp 287-301, 1856.
- [12] J. R. Holton, An introduction to dynamic meteorology. 4th ed. Academic Press, pp 60-68 & 161-162, 2004.
- <span id="page-50-5"></span>[13] B. J. Hoskins, M. E . McIntyre, A. W. Robertson, On the use and significance of isentropic potential vorticity maps. Quarterly Journal Royal Meteorological Society, 111, pp 877-946, 1985.
- <span id="page-50-10"></span>[14] S. Krell. Schémas Volumes Finis en mécanique des fluides complexes. Thèse de l'Université de Provence, 2010.
- <span id="page-50-8"></span> $[15]$  B. Martin. Elaboration de solveurs Volumes Finis  $2D/3D$  pour résoudre le problème de l'élasticité linéaire. Thèse de l'ENS de Cachan, 2013.
- <span id="page-50-2"></span>[16] M. E . McIntyre, Potential Vorticity. University of Cambridge, 2012.
- <span id="page-50-7"></span>[17] G. L. Miller, D. Talmor, S. H. Teng, N. Walkington, H. Wang. Delaunay Based Numerical Method for Three Dimensions : Generation, Formulation, and Partition. Proceeding of 27th Annual ACM Symposium on the Theory of Computing, pages 683-692, 1995.
- [18] B. Røsting, J. E. Kristjansson. The usefulness of piecewise potential vorticity inversion. J. Atmos. Sci. 69, pp 934-941, 2012.
- [19] Y. Saad. Numerical Methods for Large Eigenvalue Problems, Second Edition. The Society for Industrial and Applied Mathematics, 2011.